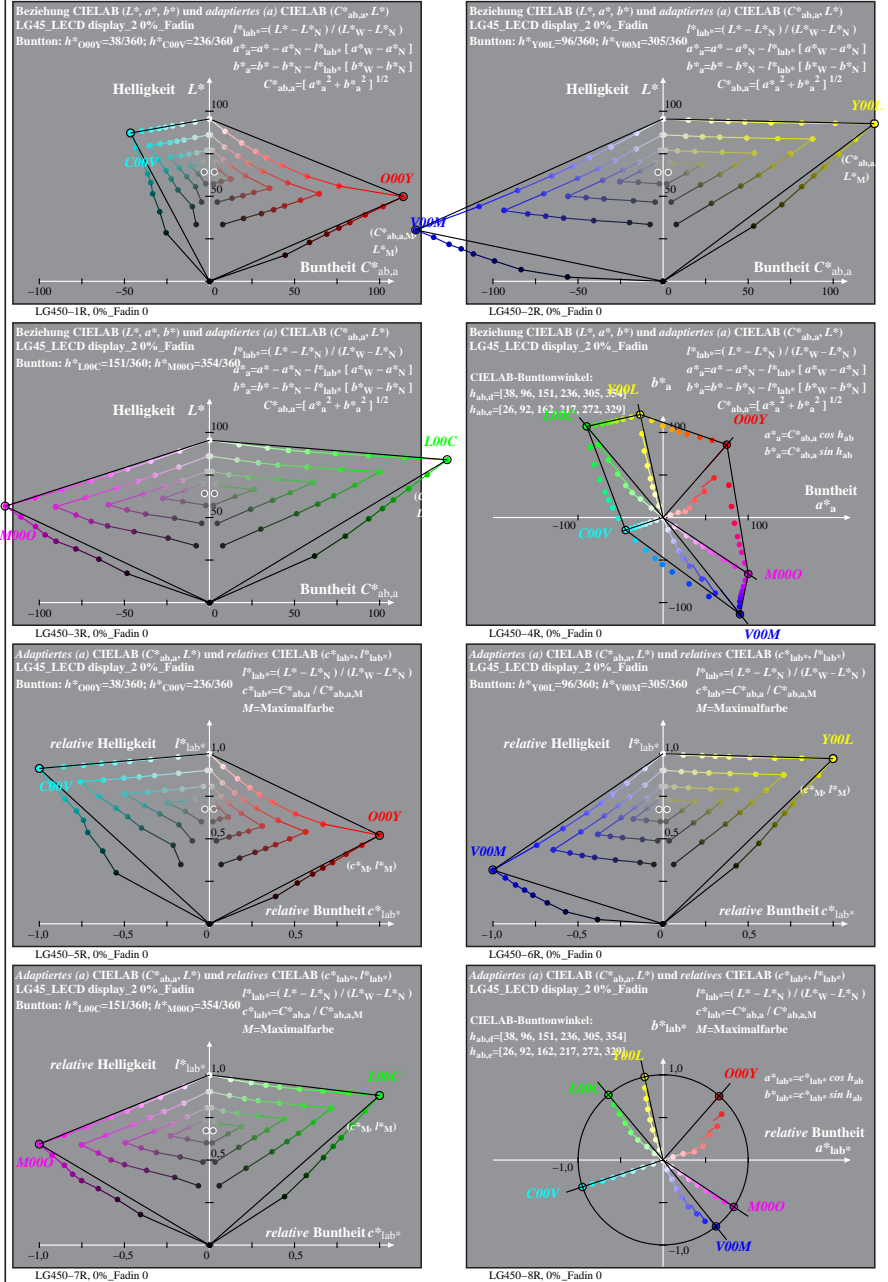

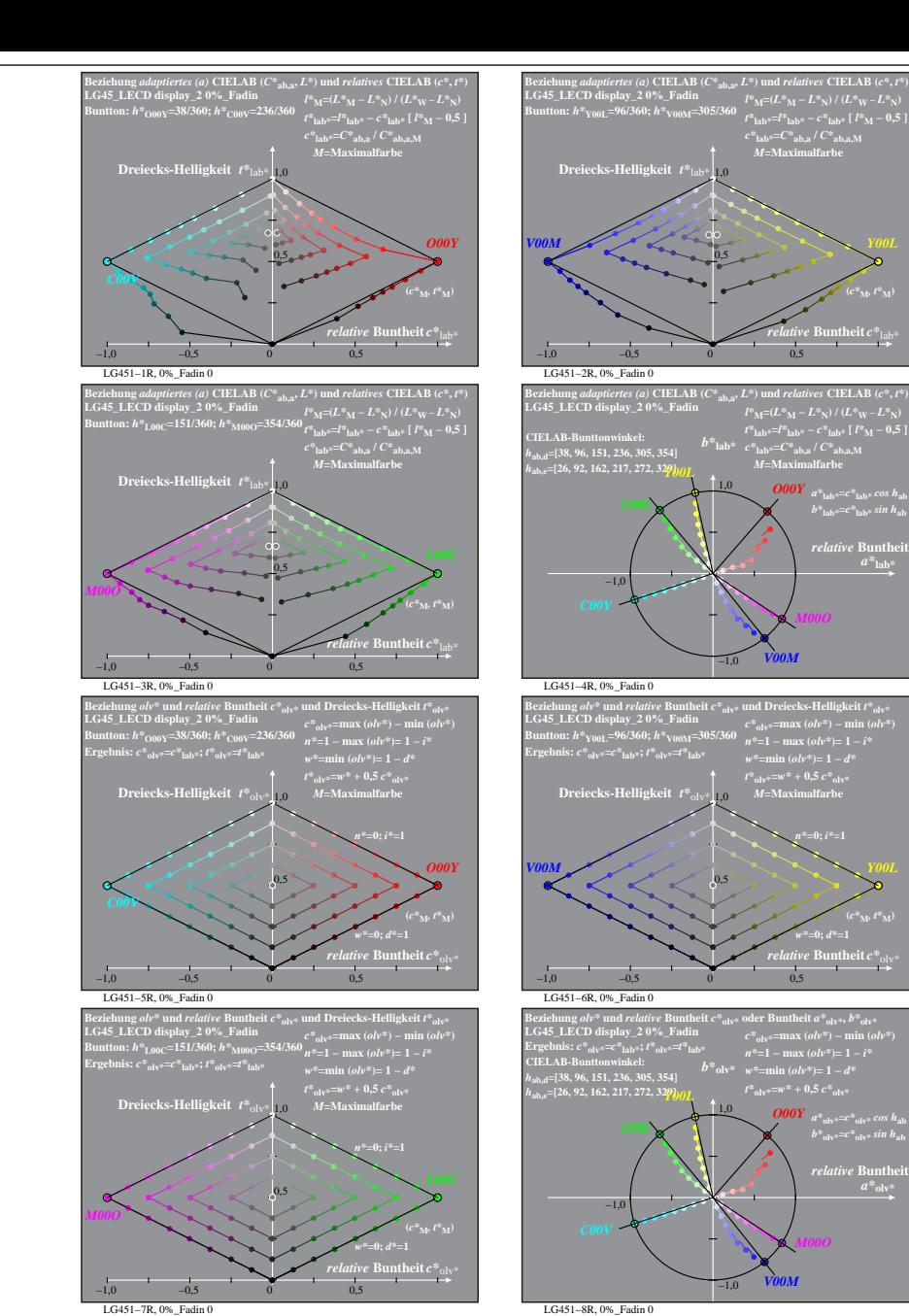

% LG450-7R, Prüfvorlage mit 1080 Norm-Farben; digital gleichabständige 9stufige Buntton- und unbunte Reihen;; Leuchtdichtefaktor gemessen: Ym und normiert: Yn=Yw=89, Seite 1/16; Display-Typ: LCED\_low\_gloss\_100828\_2 % LG45\_

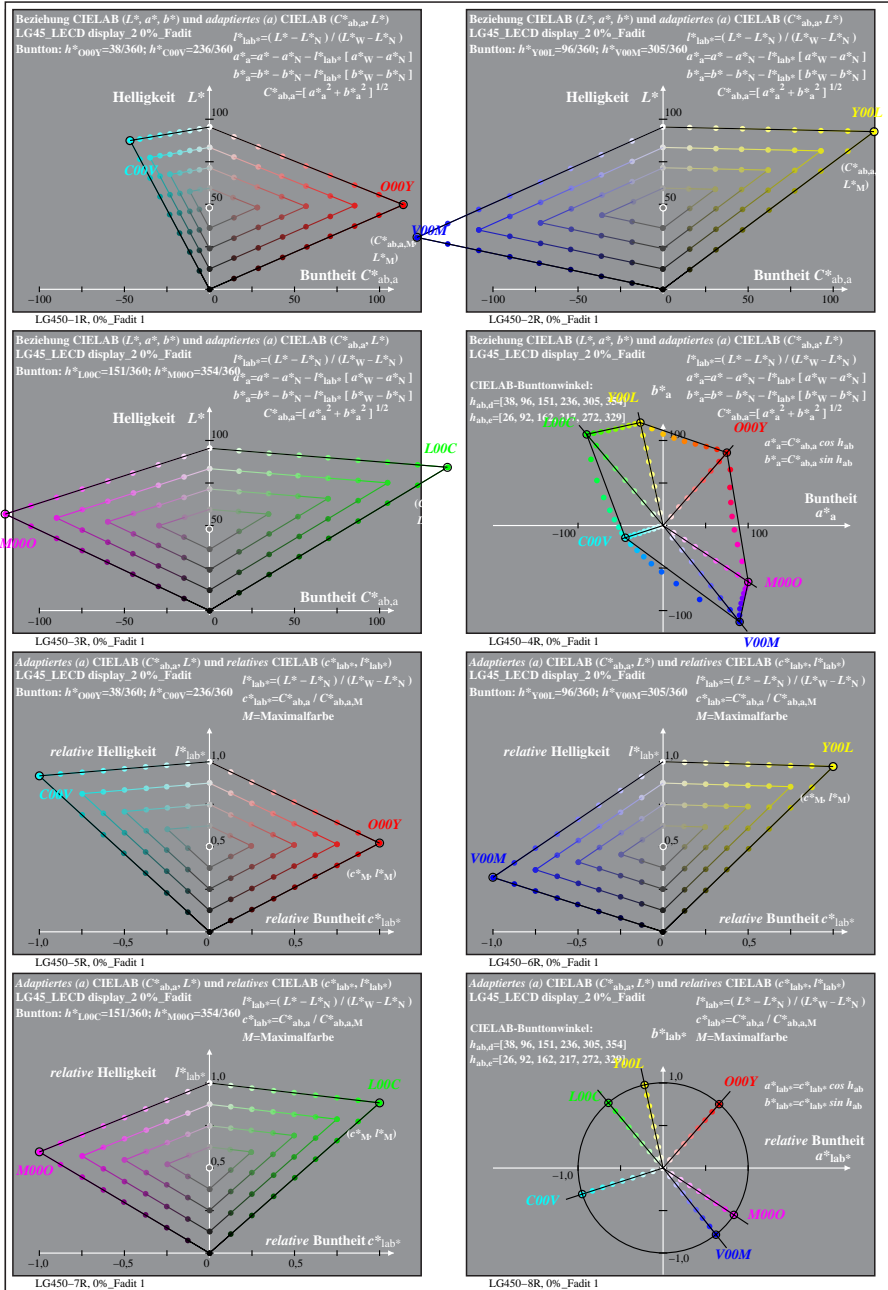

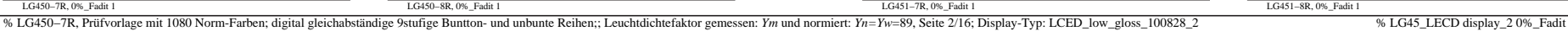

LG451−1R, 0%\_Fadit 1

**Dreiecks-Helligkeit**  $t^*$ 

LG451−3R, 0%\_Fadit 1

**LG45\_LECD display\_2 0%\_Fadit Buntton:** *h\****O00Y=38/360;** *h\****C00V=236/360 Ergebnis:** *c\****olv\*=***c\****lab\*;** *t\****olv\*=***t\****lab\***

**Dreiecks-Helligkeit** *t\**olv\* 1,0

LG451−5R, 0%\_Fadit 1

**Dreiecks-Helligkeit**  $t^*$ <sub>ol</sub>

**Dreiecks-Helligkeit**  $t^*$ lab

 $-1,0$   $-0,5$  0 0,5

−1,0 −0,5 0 0,5

−1,0 −0,5 0 0,5

−1,0 −0,5 0 0,5

0,5

0,5

0,5

0,5

*t\****olv\*=***w\** **+ 0,5** *c\****olv\*** *M***=Maximalfarbe**

*w\****=0;** *d\****=1**

*w\****=min (***olv\****)= 1 −** *d\* M***=Maximalfarbe**

*n\****=0;** *i\****=1**

*w\****=0;** *d\****=1**

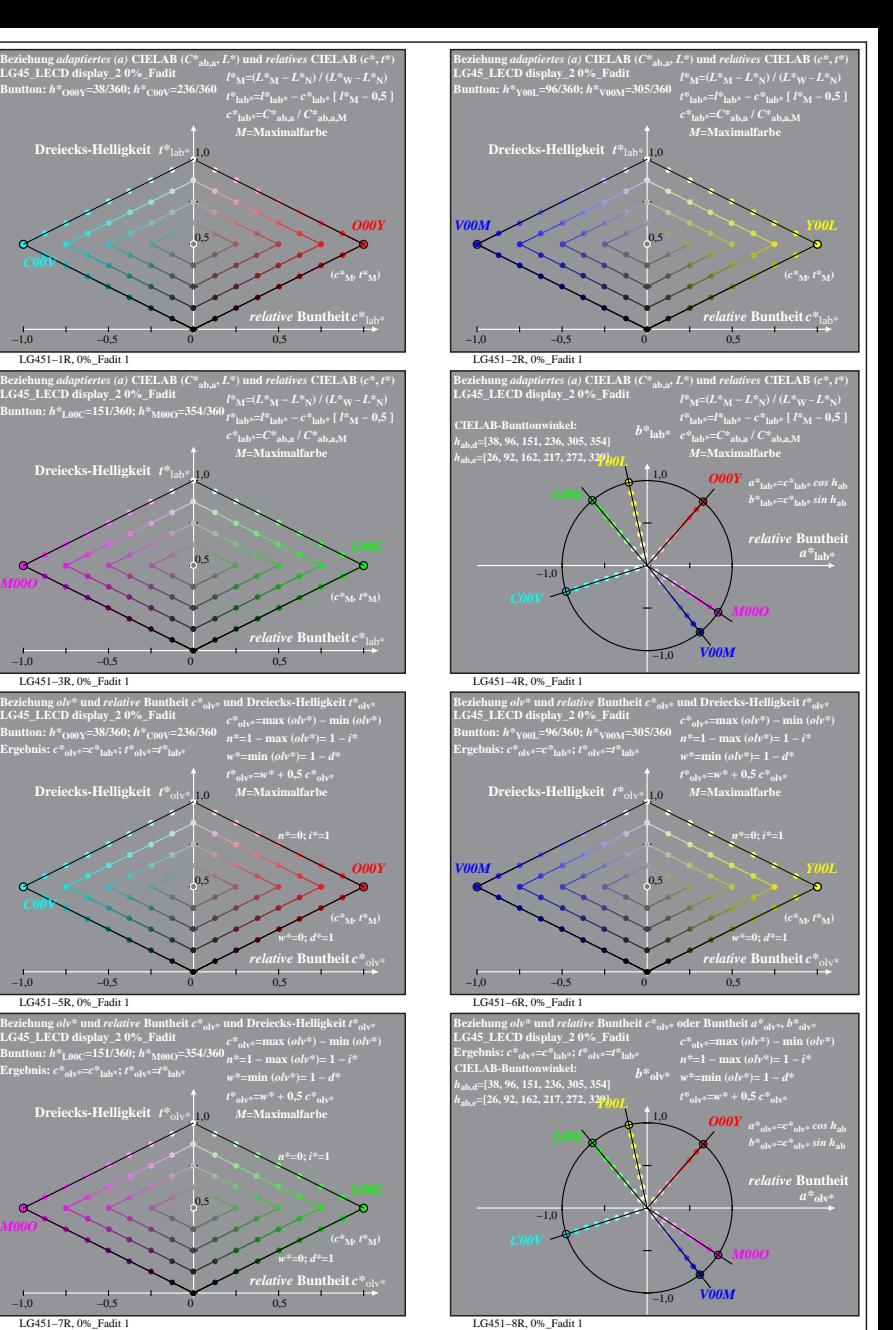

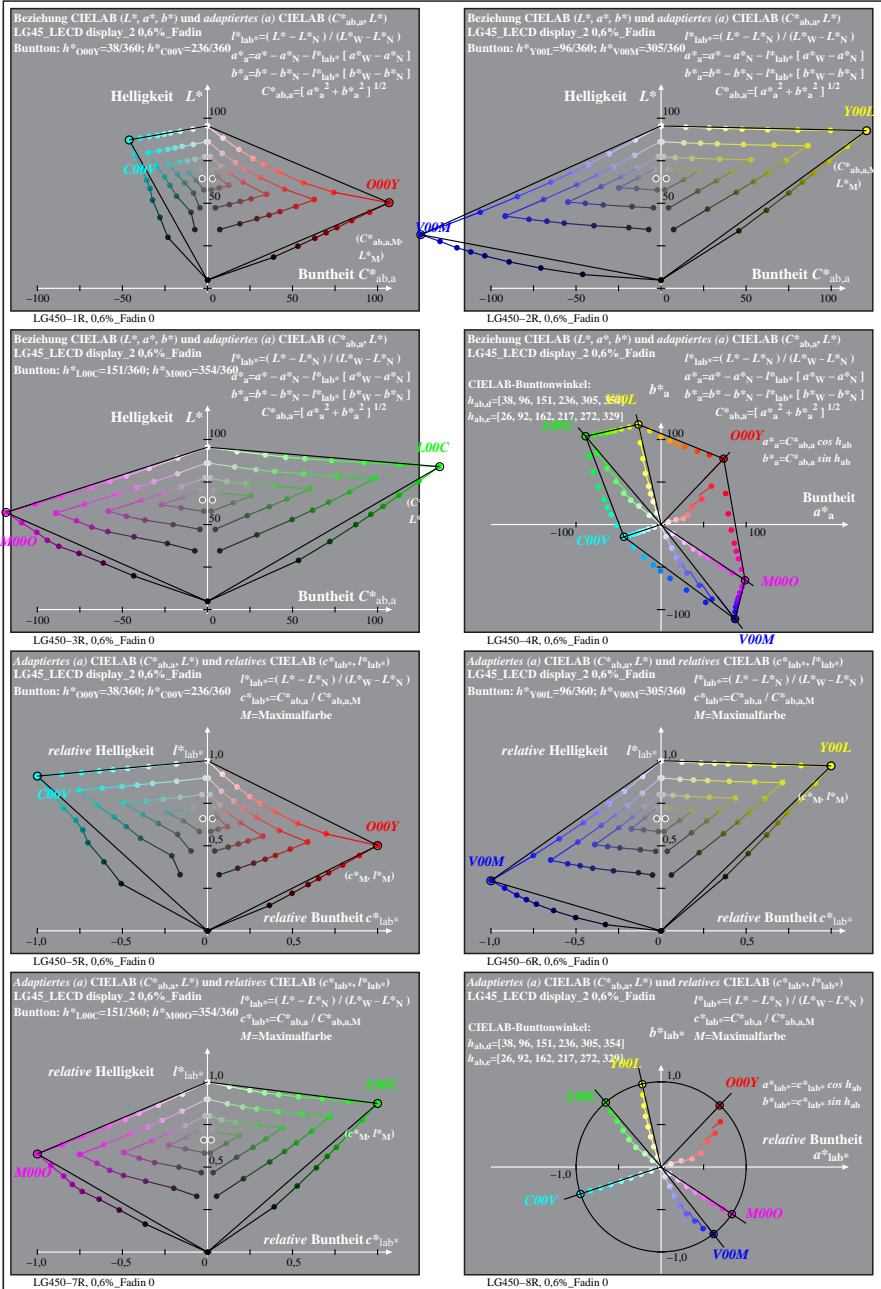

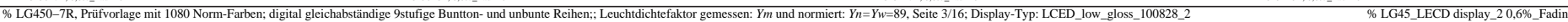

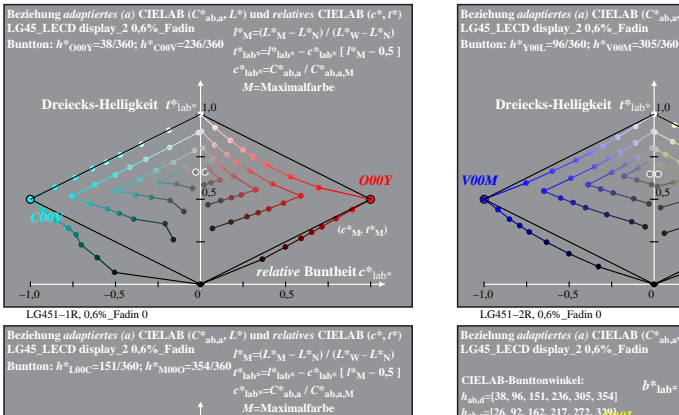

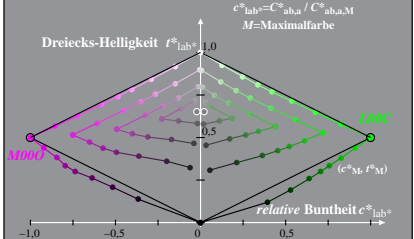

LG451−3R, 0,6%\_Fadin 0 **LG45\_LECD display\_2 0,6%\_Fadin Beziehung** *olv\** **und** *relative* **Buntheit** *c\****olv\* und Dreiecks-Helligkeit** *t\****olv\* Buntton:** *h\****O00Y=38/360;** *h\****C00V=236/360 Ergebnis:** *c\****olv\*=***c\****lab\*;** *t\****olv\*=***t\****lab\*** *c\****olv\*=max (***olv\****) − min (***olv\****)** *n\****=1 − max (***olv\****)= 1 −** *i\* t\****olv\*=***w\** **+ 0,5** *c\****olv\*** *M***=Maximalfarbe** −1,0 −0,5 0 0,5 0,5 **Dreiecks-Helligkeit**  $t^*$ <sub>olv</sub> *relative* **Buntheit** *c\**olv\* *w\****=0;** *d\****=1** *O00Y* **(***c\****M***, t\****M)** *C00V*

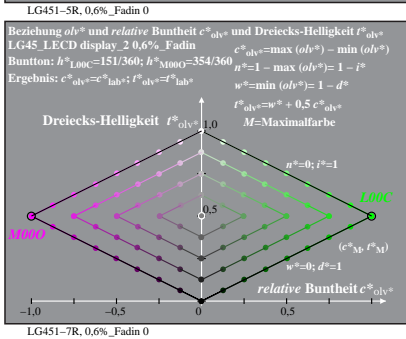

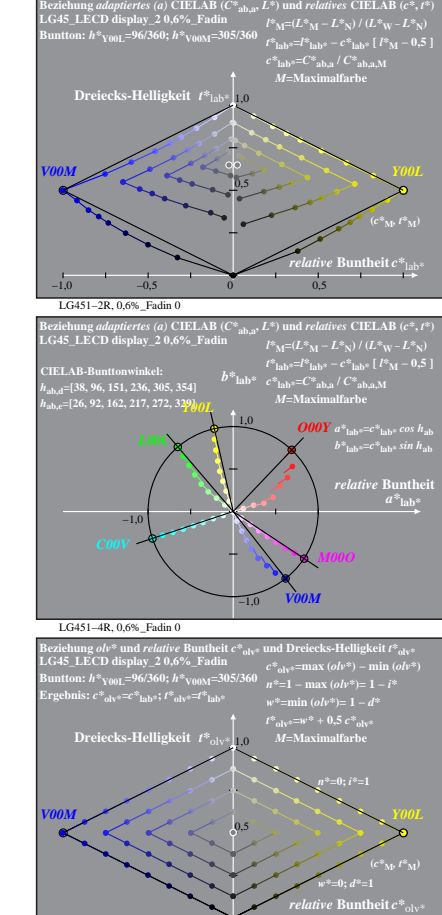

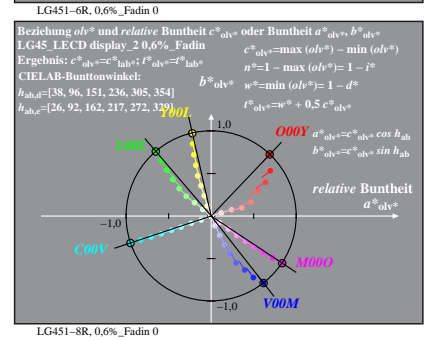

−1,0 −0,5 0 0,5

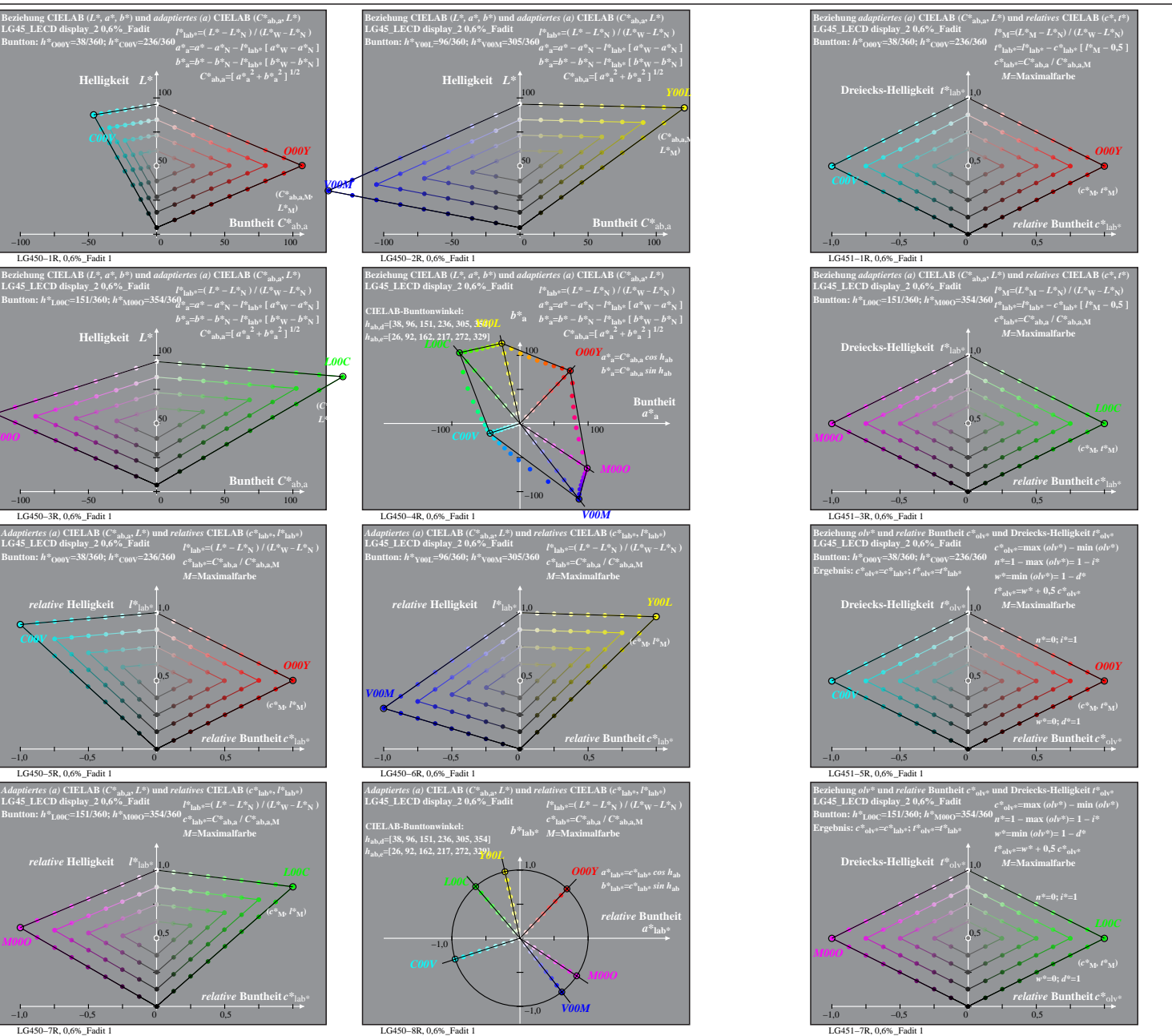

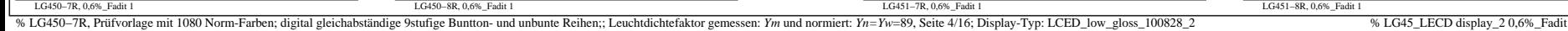

LG450−1R, 0,6%\_Fadit 1

LG450−3R, 0,6%\_Fadit 1

*C00V*

*M00O*

*relative* **Helligkeit**  $l^*$ 

LG450−5R, 0,6%\_Fadit 1

1,0 *relative* **Helligkeit** *l\**lab\*

*M00O*

*C00V*

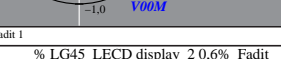

−1,0

*b*<sup>\*</sup>**olv\***  $w$ <sup>\*</sup>=min ( $\omega l v$ <sup>\*</sup>)= 1 − *d*\*  $t^*$ <sub>olv</sub> $=$ **w** $*$ **+** 0.5  $c^*$ <sub>olvi</sub>

1,0 *b\**<sub>olv\*</sub>= $c^*$ <sub>olv\*</sub> *cos*  $h_{ab}$  *b\**<sub>olv\*</sub>= $c^*$ <sub>olv\*</sub> *sin*  $h_{ab}$ 

 $a^*$ <sub>olv</sub>

LG451−2R, 0,6%\_Fadit 1

**CIELAB-Bunttonwinkel:**  *h***ab,d=[38, 96, 151, 236, 305, 354]** *h***ab,e=[26, 92, 162, 217, 272, 329]**

**LG45\_LECD display\_2 0,6%\_Fadit**

LG451−4R, 0,6%\_Fadit 1

**Buntton:** *h\****Y00L=96/360;** *h\****V00M=305/360 Ergebnis:** *c\****olv\*=***c\****lab\*;** *t\****olv\*=***t\****lab\***

**Dreiecks-Helligkeit**  $t^*$ <sub>olv</sub>

LG451−6R, 0,6%\_Fadit 1

**LG45\_LECD display\_2 0,6%\_Fadit Ergebnis:** *c\****olv\*=***c\****lab\*;** *t\****olv\*=***t\****lab\***

*h***ab,d=[38, 96, 151, 236, 305, 354]** *h***ab,e=[26, 92, 162, 217, 272, 329]** *Y00L*

*L00C*

−1,0

*V00M*

−1,0 −0,5 0 0,5

−1,0

*L00C*

*V00M*

**LG45\_LECD display\_2 0,6%\_Fadit Buntton:** *h\****Y00L=96/360;** *h\****V00M=305/360**

**Dreiecks-Helligkeit**  $t^*$  lab

Beziehung *adaptiertes (a*) CIELAB ( $C^*$ <sub>abas</sub>,  $L^{\Phi}$ ) und *relatives* CIELAB ( $c^{\Phi}, t^{\Phi}$ )<br>LG45\_LEC0 (asphay\_2 0.6%\_Fadit)  $l^{\Phi}$ <sub>Mi</sub>= $L^{\Phi}$ <sub>M</sub> – $L^{\Phi}$ <sub>N/</sub>) / ( $L^{\Phi}$ <sub>W</sub> –  $L^{\Phi}$ <sub>N</sub>)<br>Buntfon:  $h^{\Phi}$ <sub>V00L</sub>=96/36

0,5

−1,0

**LG45\_LECD display\_2 0,6%\_Fadit Beziehung** *olv\** **und** *relative* **Buntheit** *c\****olv\* und Dreiecks-Helligkeit** *t\****olv\***

0,5

Beziehung ob<sup>, \*</sup> und *relative* Buntheit  $e^{\phi}$ <sub>ulv</sub>, oder Buntheit  $a^{\phi}$ <sub>ulv</sub>,  $b^{\phi}$ <sub>ulv</sub>,<br>LG45\_LECD display\_2 0,6%\_Fadit<br>Ergebnis:  $c^{\phi}$ <sub>ulv</sub>= $c^{\phi}$ <sub>ln</sub>, += $c^{\phi}$ <sub>ulv</sub>= $a^{\phi}$  =  $a^{\phi}$  =  $a^{\phi}$  =  $a^{\phi}$  =

*V00M*

*c\****olv\*=max (***olv\****) − min (***olv\****)** *n\****=1 − max (***olv\****)= 1 −** *i\**

*relative* **Buntheit** *c\**olv\* *w\****=0;** *d\****=1 (***c\****M***, t\****M)**

*t\****olv\*=***w\** **+ 0,5** *c\****olv\*** *M***=Maximalfarbe**

 $-1,0$   $-0.5$  0 0,5

*Y00L*

<sup>a</sup> lab<sup>\*</sup> = ab,a<sup>7</sup> c ab,a<sup>1</sup>

*relative* **Buntheit** *c\**lab\*

 $\begin{aligned} b^* \frac{1}{2} \sum_{\rm{M}}&= (L^8 {\rm _M} - L^8 {\rm _N}) \, / \, (L^8 {\rm _W} - L^8 {\rm _N}) \[1mm] t^* \mathrm{_{\rm lab}}{}^{z} - t^* \mathrm{_{\rm lab}}{}^{z} - c^* \mathrm{_{\rm lab}}{}^{z} \, [ \, t^8 {\rm _M} - 0.5 \, ] \[1mm] b^* \mathrm{_{\it c}}{}^{z} \mathrm{_{\it c}}{}^{z} \mathrm{_{\it c}}{}^{z} \mathrm{_{\it c}}{}^{z} \mathrm{_{\it c}}{}^{z} \mathrm{_{\it c}}{}^{z} \$ 

1,0 *O00Y*  $a^*$ <sub>lab\*</sub>= $c^*$ <sub>lab\*</sub> cos h<sub>ab</sub>

*relative* Bunthe

**a**) **CIELAB**  $(C^*_{\text{ab},\text{a}}, L^*)$  und *relatives* **CIELAB**  $(c^*, t^*)$ 

**(***c\****M***, t\****M)**

LG451−8R, 0,6%\_Fadit 1

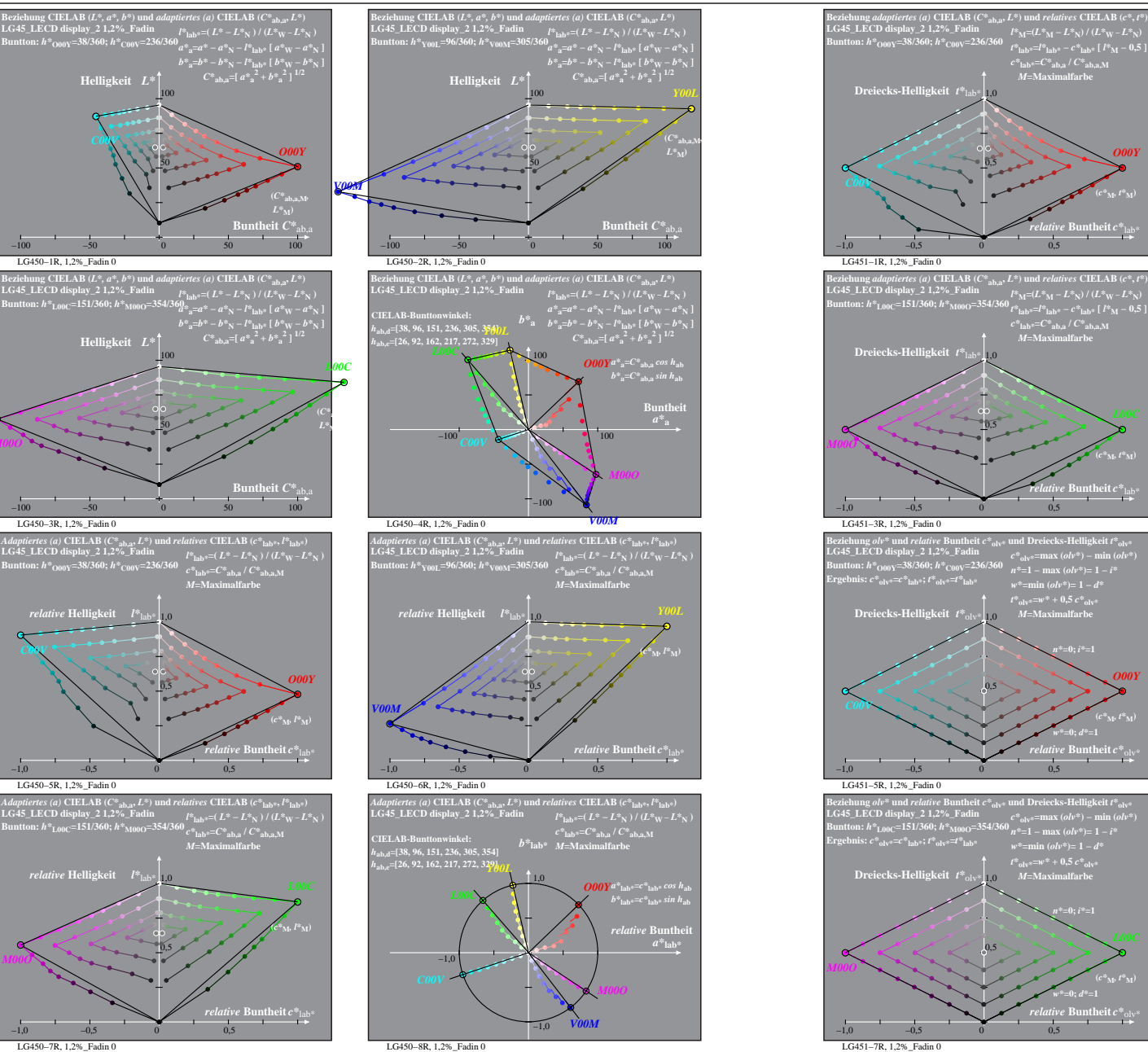

LG450−3R, 1,2%\_Fadin 0

*C00V*

*M00O*

*M00O*

% LG450-7R, Prüfvorlage mit 1080 Norm-Farben; digital gleichabständige 9stufige Buntton- und unbunte Reihen;; Leuchtdichtefaktor gemessen: Ym und normiert: Yn=Yw=89, Seite 5/16; Display-Typ: LCED\_low\_gloss\_100828\_2 % LG45\_ LG450−7R, 1,2%\_Fadin 0

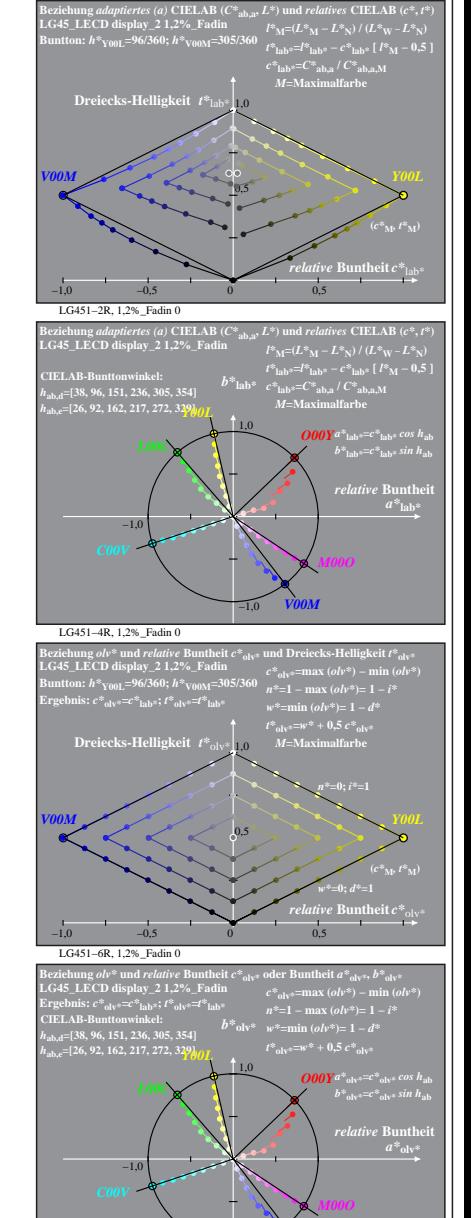

 $\mathbf{r}$  theit  $c^*$ 

*relative* **Buntheit** *c\**lab\*

*relative* **Buntheit** *c\**olv\* *w\****=0;** *d\****=1**

> *relative* **Buntheit** *c\**olv\* *w\****=0;** *d\****=1**

*O00Y*

*O00Y*

*V00M*

LG451−8R, 1,2%\_Fadin 0 −1,0

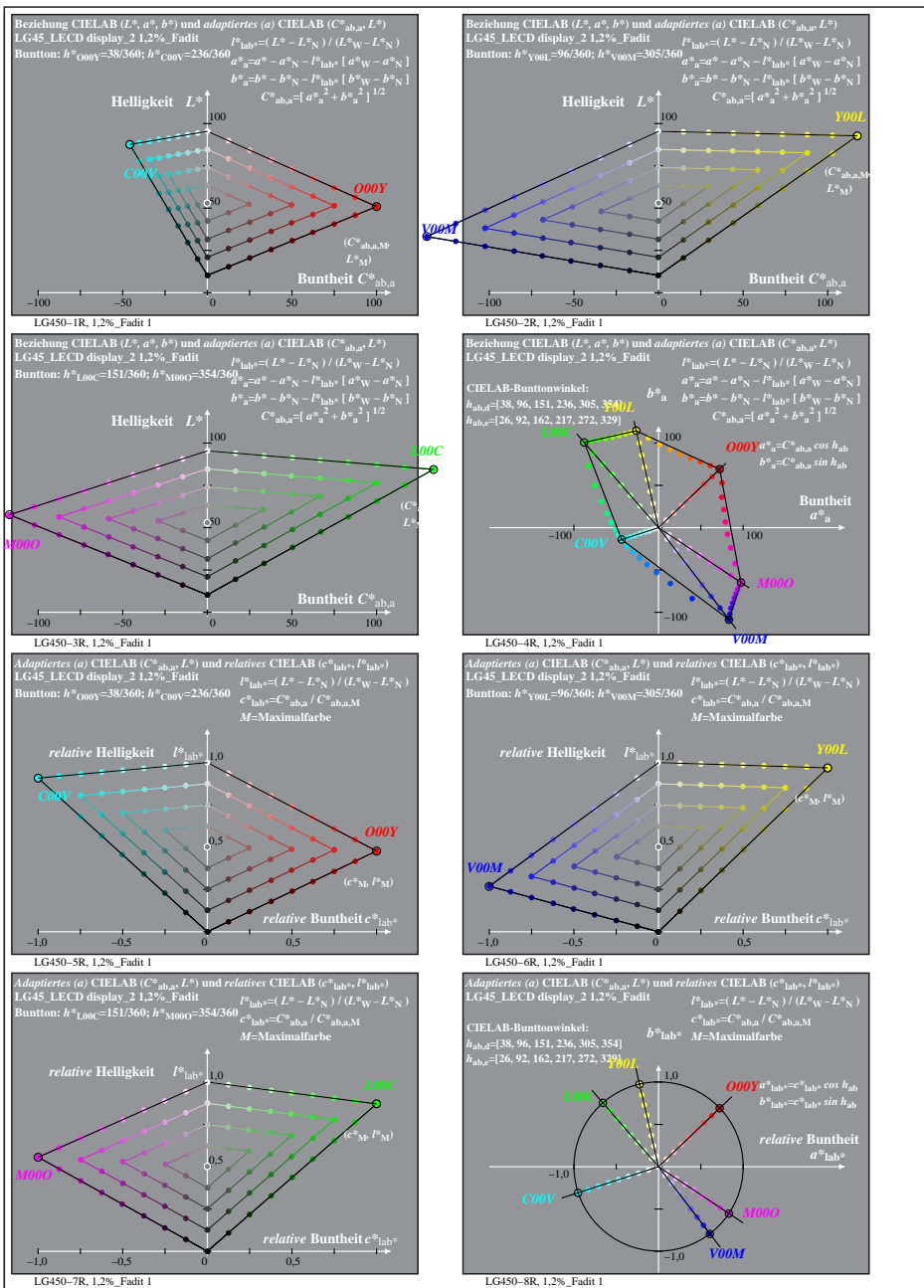

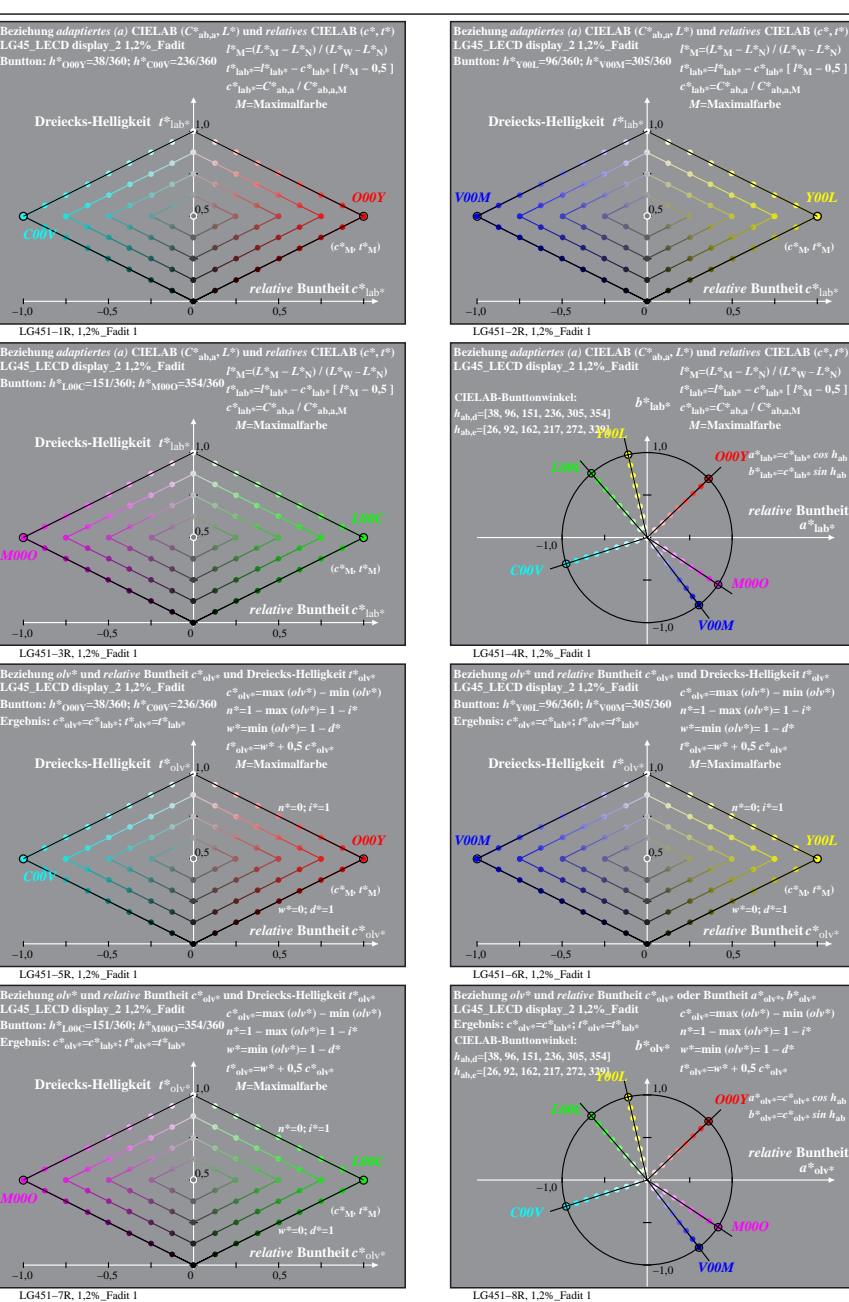

% LG450-7R, Prüfvorlage mit 1080 Norm-Farben; digital gleichabständige 9stufige Buntton- und unbunte Reihen;; Leuchtdichtefaktor gemessen: Ym und normiert: Yn=Yw=89, Seite 6/16; Display-Typ: LCED\_low\_gloss\_100828\_2 % LG45\_

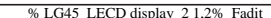

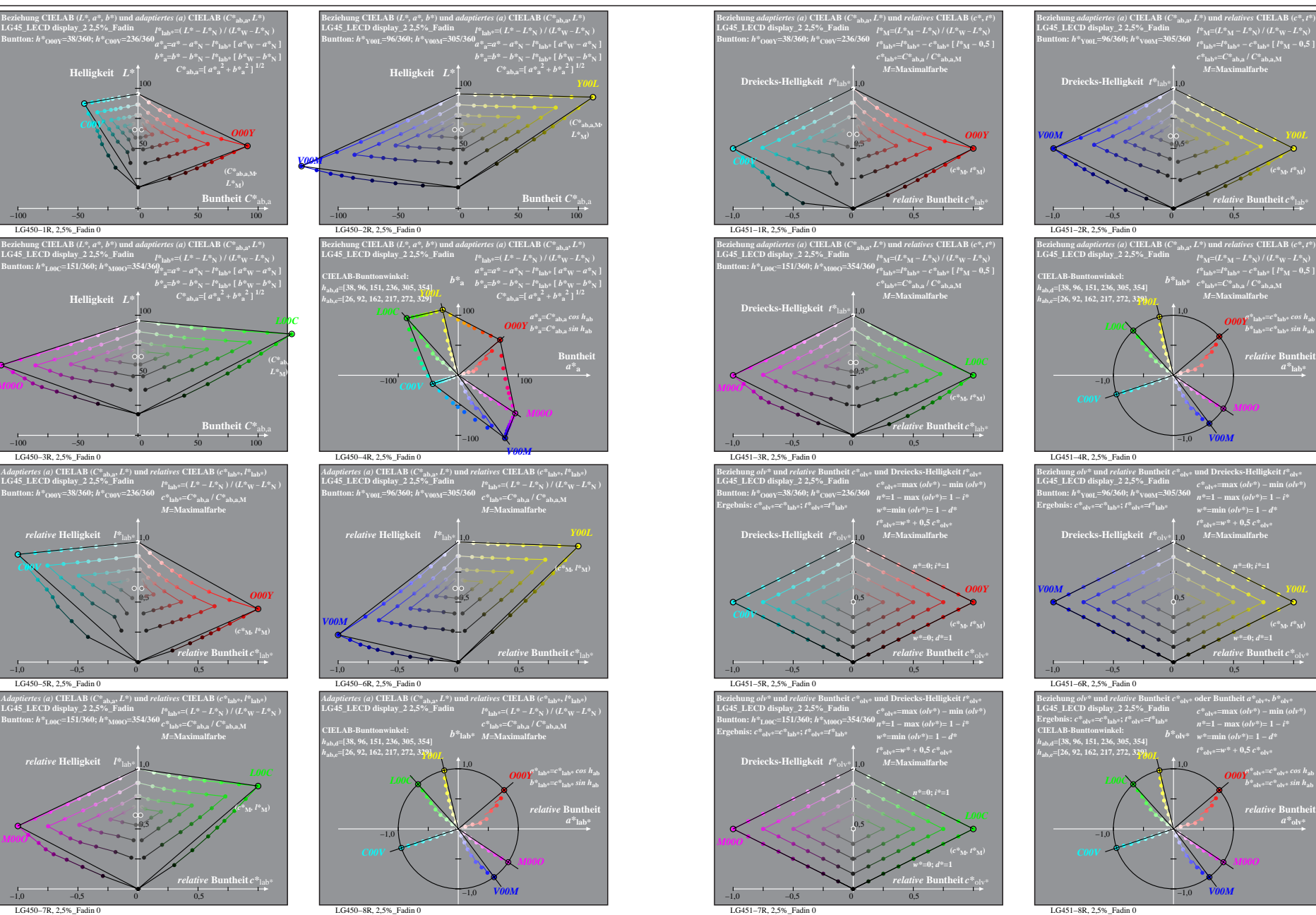

% LG450-7R, Prüfvorlage mit 1080 Norm-Farben; digital gleichabständige 9stufige Buntton- und unbunte Reihen;; Leuchtdichtefaktor gemessen: Ym und normiert: Yn=Yw=89, Seite 7/16; Display-Typ: LCED\_low\_gloss\_100828\_2 % LG45\_

LG450−1R, 2,5%\_Fadin 0

LG450−3R, 2,5%\_Fadin 0

*C00V*

*relative* **Helligkeit**  $l^*$ 

LG450−5R, 2,5%\_Fadin 0

1,0 *relative* **Helligkeit** *l\**lab\*

LG450−7R, 2,5%\_Fadin 0

*M00O*

−1,0 −0,5 0 0,5

 $-1,0$   $-0.5$  0 0,5

0,5

0,5

*M***=Maximalfarbe**

*M00O*

 $-100$   $-50$  0 50

50

100

**LG45\_LECD display\_2 2,5%\_Fadin Buntton:** *h\****O00Y=38/360;** *h\****C00V=236/360**

*C00V*

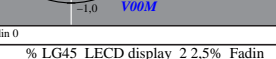

*M***=Maximalfarbe**

*relative* **Buntheit** *c\**lab\* **(***c\****M***, t\****M)**

 $O$ *O00Y*<sup>\*</sup> $\int$ **lab\***  $\int$ <sup>*cos h*</sup>ab  $b^*$ <sub>lab\*</sub>= $c^*$ <sub>lab\*</sub> sin h<sub>ab</sub> *relative* **Buntheir** 

*V00M*

*c\****olv\*=max (***olv\****) − min (***olv\****)** *n\****=1 − max (***olv\****)= 1 −** *i\**

*relative* **Buntheit** *c\**olv\* *w\****=0;** *d\****=1 (***c\****M***, t\****M)**

 $\frac{\partial\theta\partial Y}{\partial t^*_{\text{olv}*} = c^*_{\text{olv}*}} \sin h_{\text{ab}}$ 

 $a^*$ <sub>olv</sub>

 $c^*$ <sub>olv\*</sub>=max  $(olv^*)$  – min  $(olv^*)$ *n\****=1 − max (***olv\****)= 1 −** *i\**

*M00O*

 $t^*$ <sub>olv</sub> $=$ *w*\* + 0.5  $c^*$ <sub>olvi</sub>

*t\****olv\*=***w\** **+ 0,5** *c\****olv\*** *M***=Maximalfarbe**

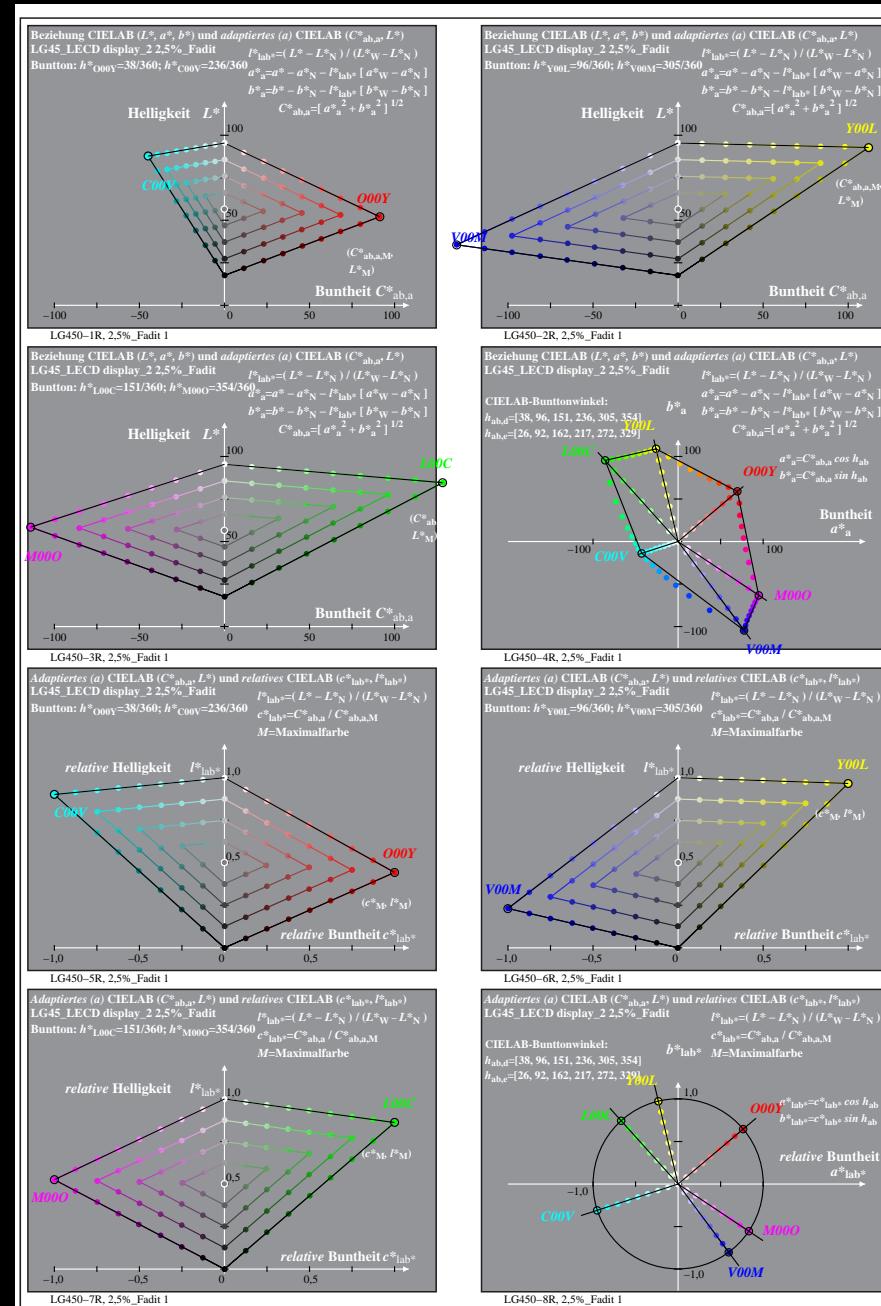

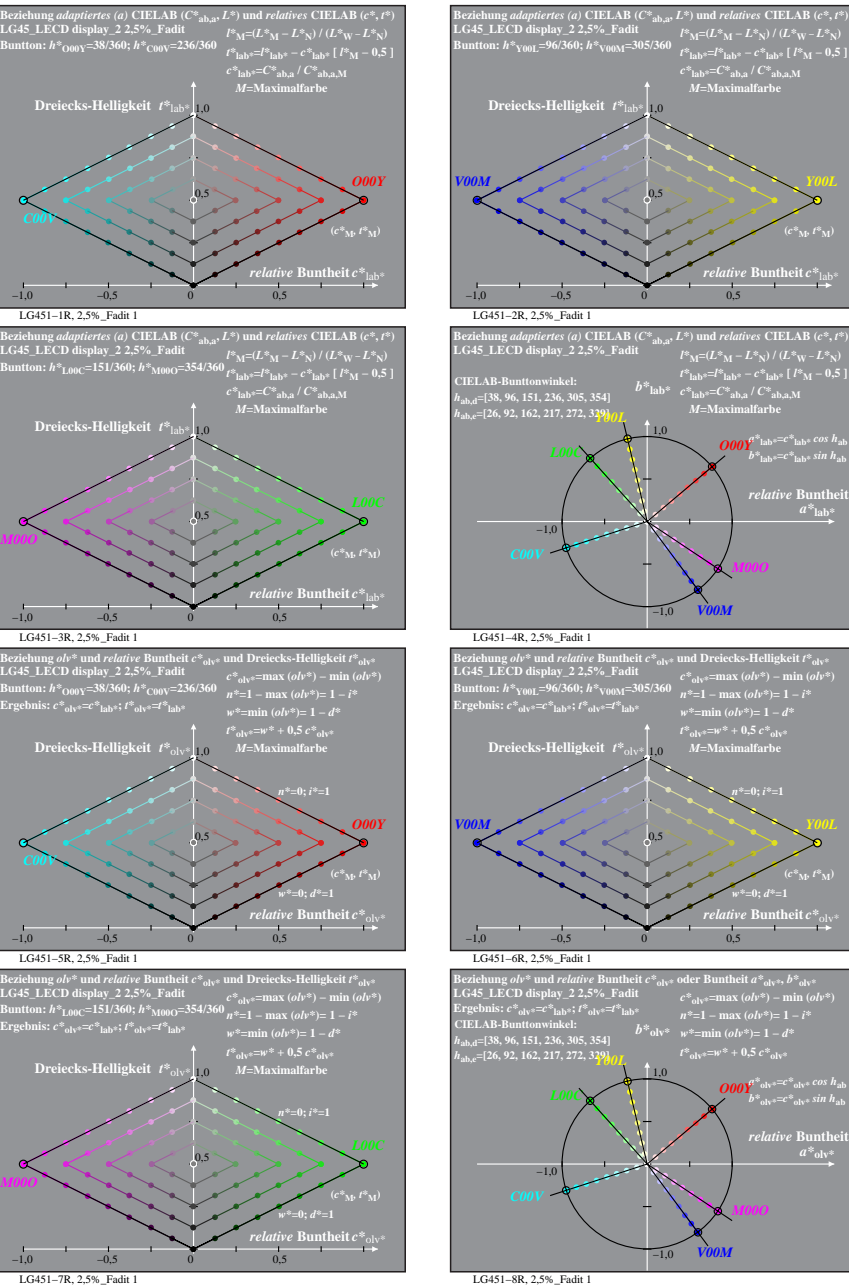

% LG450-7R, Prüfvorlage mit 1080 Norm-Farben; digital gleichabständige 9stufige Buntton- und unbunte Reihen;; Leuchtdichtefaktor gemessen: Ym und normiert: Yn=Yw=89, Seite 8/16; Display-Typ: LCED\_low\_gloss\_100828\_2 % LG45\_

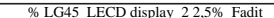

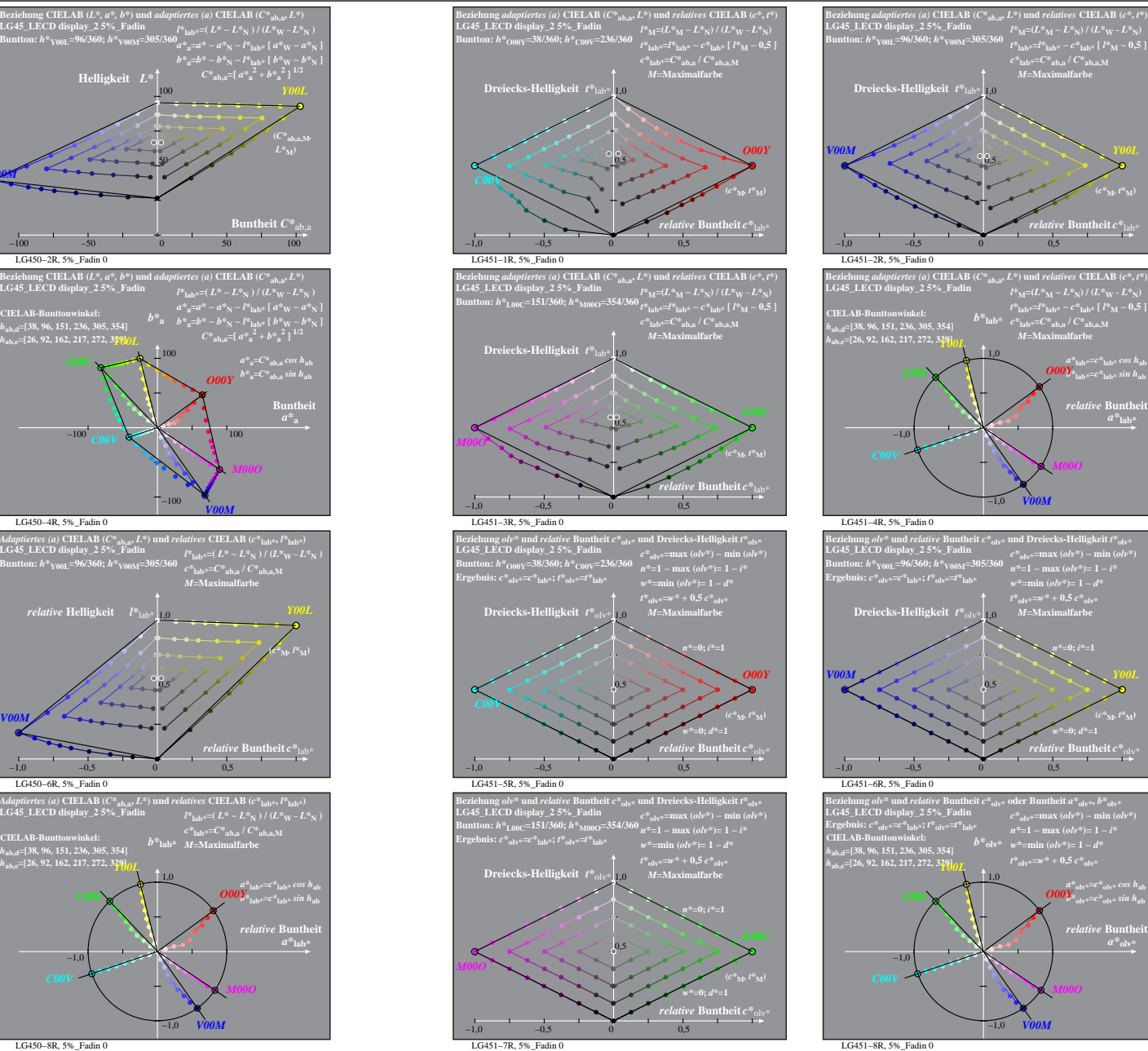

LG450−1R, 5%\_Fadin 0 **LG45\_LECD display\_2 5%\_Fadin Buntton:** *h\****O00Y=38/360;** *h\****C00V=236/360** Bezichung CIELAB (C\*ab., a\*, b\*) und adaptiertes (a) CIELAB (C\*ab.,<br>
a. LG\*3 LECD display 2 5% Fadin<br>
Buntton:  $h^*_{0000}$ =38/360;  $h^*_{0000}$ =236/360<br>  $h^*_{0000}$ =38/360;  $h^*_{0000}$ =236/360;  $a^*_{n}=a^* - a^* \times_1$   $I^*_{100$ **Buntheit**  $C^*$ <sub>ab,</sub><br> $\frac{100}{100}$  $-100$   $-50$  0 50 50 *O00Y* **(***C\****ab,a,M***, C00V* LG450−2R, 5%\_Fadin 0 **LG45\_LECD display\_2 5%\_Fadin Buntton:** *h\****Y00L=96/360;** *h\****V00M=305/360** *V00M* LG450−3R, 5%\_Fadin 0 **LG45\_LECD display\_2 5%\_Fadin Beziehung CIELAB (***L\*, a\*, b\****) und** *adaptiertes (a)* **CIELAB (***C\****ab,a,** *L\****)** LG+S\_LECD display\_2 5%\_ration<br>
Buntton:  $h_{1,00C}^* = 151/360$ ;  $h_{3,000C}^* = 354/36h_{0x}^2 = a^2 - a^2N - l_{\text{halip}}(a^4N - a^2N)$ <br>  $b^2 = b^2 - b^2N - l_{\text{halip}}(b^4N - a^2N)$ <br>  $b^2 = b^2 - b^2N - l_{\text{halip}}(b^4N - b^2N)$ <br>
Helligkeit  $L^*$ <br>  $C^*$ <sub>aba</sub> **atheit**  $C^*$ <sub>ab</sub> −100 −50 0 50 100 50 *L00C* **(***C\****ab,a,M***,* LG450−4R, 5%\_Fadin 0 CIELAB-Bunttonwinkel:<br>*h<sub>ab,d</sub>=[38, 96, 151, 236, 305, 354]*<br>*h<sub>ab,e</sub>=[26, 92, 162, 217, 272, 3<u>29](<i>y*L</u> *h***ab,e=[26, 92, 162, 217, 272, 329]** LG450−5R, 5%\_Fadin 0 **LG45\_LECD display\_2 5%\_Fadin** *Adaptiertes (a)* **CIELAB (***C\****ab,a,** *L\****) und** *relatives* **CIELAB (***c\****lab\*,** *l\****lab\*)** LG48\_LECD display\_2 5%\_Fadin<br>Buntton:  $h^*_{000Y}$ =38/360;  $h^*_{000Y}$ =236/360  $e^{s}{}_{\text{lab}*}$ = $(C^* = L^*_{\text{N}}) / (L^*_{\text{W}} - L^*_{\text{N}})$ <br>Buntton:  $h^*_{000Y}$ =38/360;  $h^*_{000Y}$ =236/360  $e^{s}{}_{\text{lab}*}$ = $C^*_{\text{ab},a} / C^*_{\text{ab},a,M}$  $\begin{array}{l} c^*{}_{\rm lab}*=C^*{}_{\rm ab,a}\,/\,C^*{}_{\rm ab,a,M}\\ M\!\!=\!\!\textrm{Maximalfarbe} \end{array}$ −1,0 −0,5 0 0,5 *relative* **Helligkeit**  $l^*$ *relative* **Buntheit** *c\**lab\* *O00Y C00V* LG450−6R, 5%\_Fadin 0 −1,0 −0,5 0 0,5 *relative* **Helligkeit**  $I^*$  1,00 *V00M* LG45\_LECD display\_2 5%\_Fadin  $\frac{l^{s} \text{lab}=(L^{s}-L^{s} \text{N } )}{l^{s} \text{B} \text{b} \cdot l^{s}-(L^{s} - L^{s} \text{N } )}$  (L\* $_{\text{W}}-L^{s} \text{N }$ )<br>Buntton: h\*L00C=151/360; h\*M00O=354/360  $e^{s} \text{lab} = C^{s} \text{ab}$ a / C\* $_{\text{ab,a,M}}$ *Adaptiertes (a)* **CIELAB**  $(C^*_{ab,ab}, L^*)$  und *relatives* **CIELAB**  $(c^*_{lab^*}, l^*_{lab^*)}$ *M***=Maximalfarbe**  $0,5$ 1,0 *relative* **Helligkeit** *l\**lab\* **(***c\****M***, l\****M)** *M00O <sup>M</sup>***=Maximalfarbe CIELAB-Bunttonwinkel:**  *b\****lab\*** *h***ab,d=[38, 96, 151, 236, 305, 354]** *h***ab,e=[26, 92, 162, 217, 272, 329]** *Y00L* −1,0 *L00C*

*relative* **Buntheit** *c\**lab\*

 $-1,0$   $-0.5$  0 0,5

% LG450-7R, Prüfvorlage mit 1080 Norm-Farben; digital gleichabständige 9stufige Buntton- und unbunte Reihen;; Leuchtdichtefaktor gemessen: Ym und normiert: Yn=Yw=89, Seite 9/16; Display-Typ: LCED\_low\_gloss\_100828\_2 % EG45\_ LG450−7R, 5%\_Fadin 0 LG450−8R, 5%\_Fadin 0

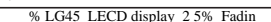

**(***c\****M***, t\****M)**

**(***c\****M***, t\****M)**

 $a^*$ <sub>olv</sub>

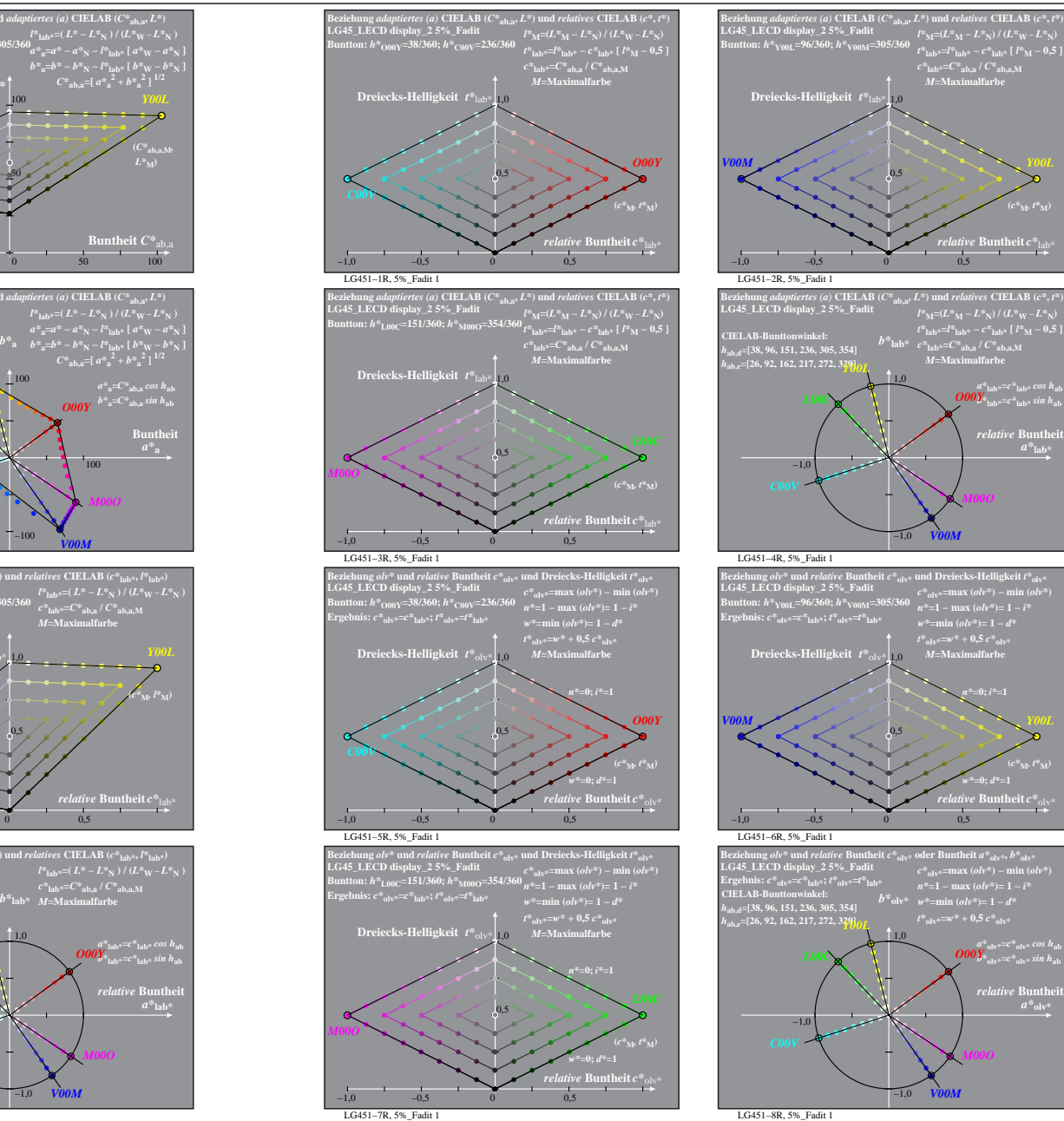

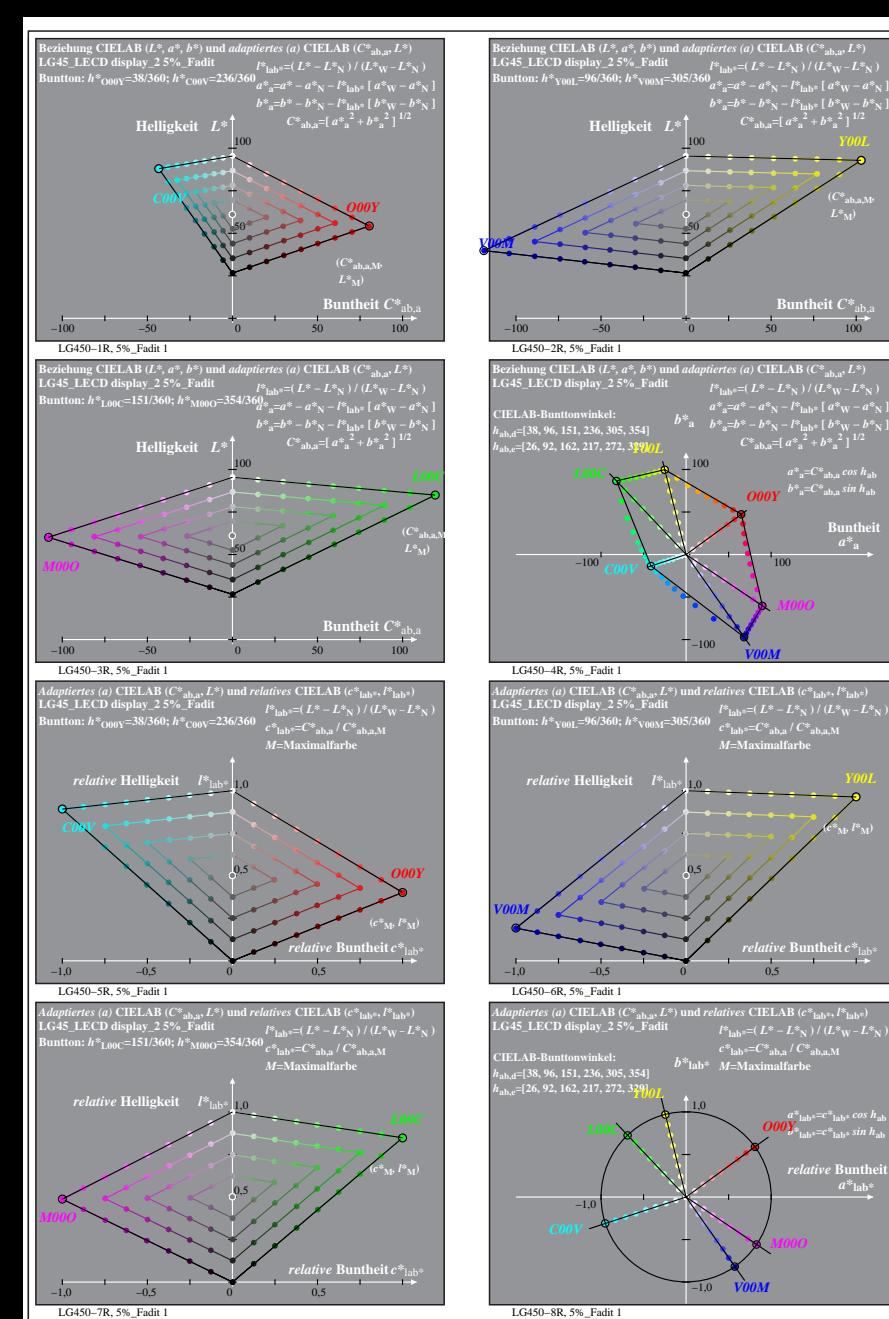

% LG450-7R, Prüfvorlage mit 1080 Norm-Farben; digital gleichabständige 9stufige Buntton- und unbunte Reihen;; Leuchtdichtefaktor gemessen: Ym und normiert: Yn=Yw=89, Seite 10/16; Display-Typ: LCED\_low\_gloss\_100828\_2 % LG45

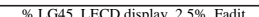

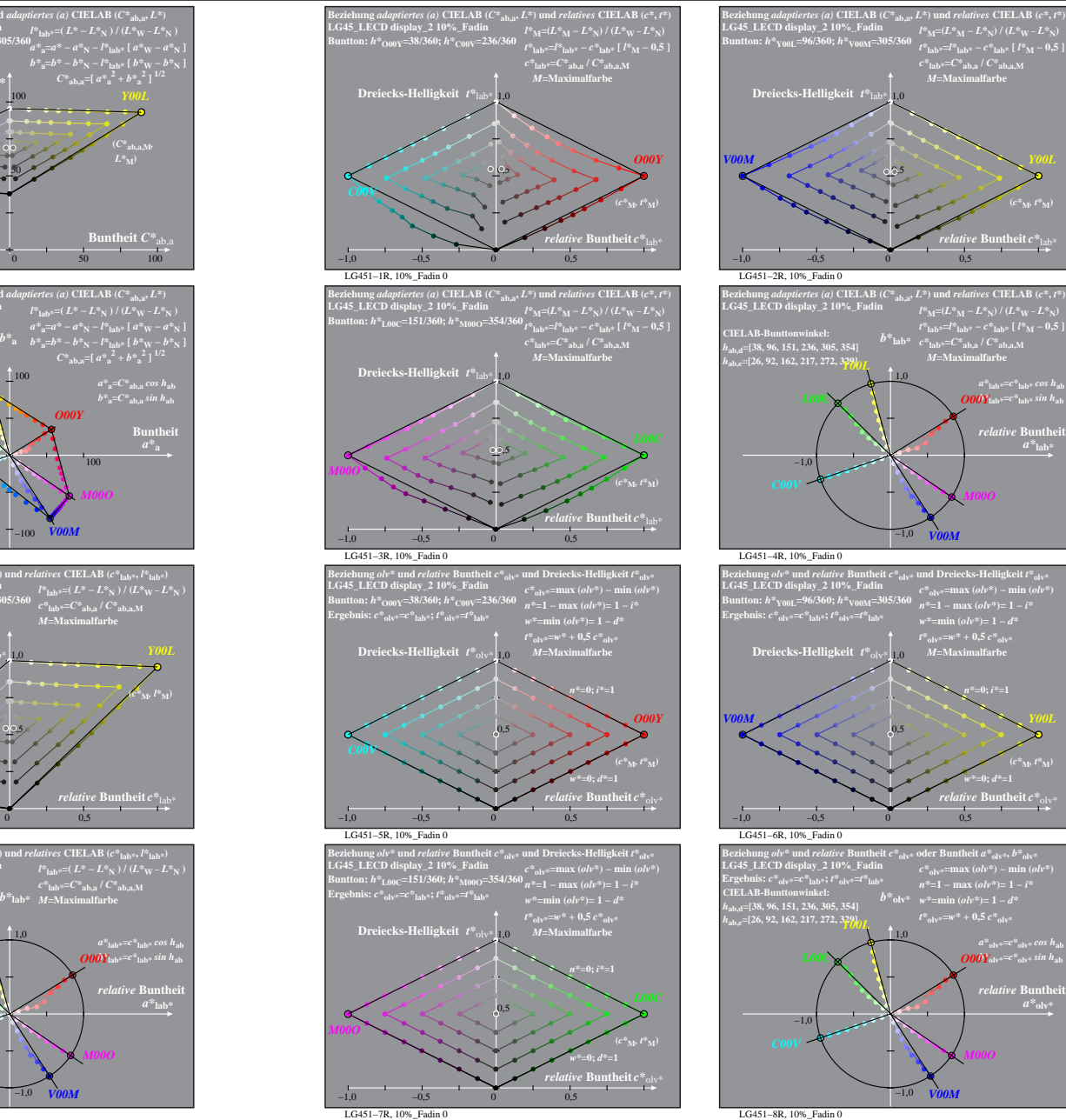

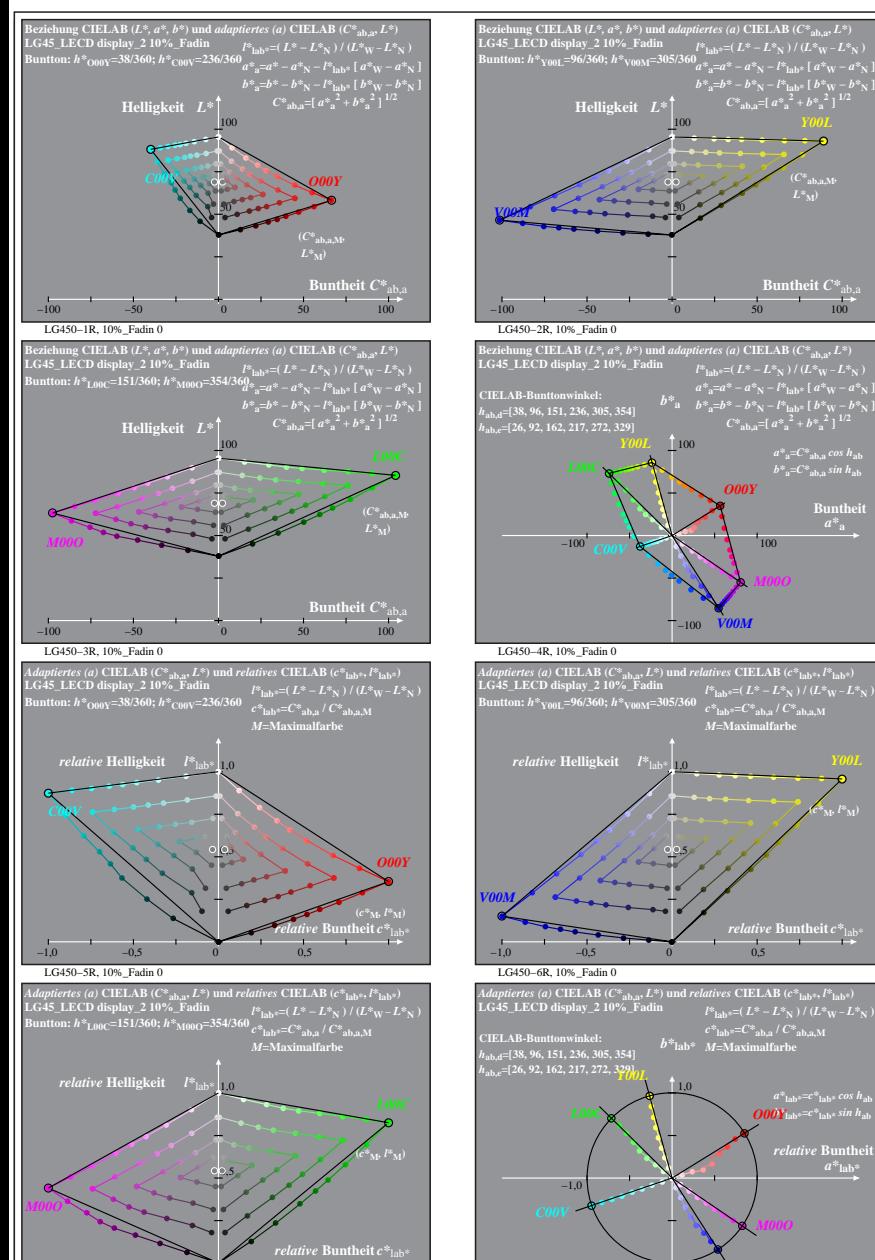

−1,0 −0,5 0 0,5

% LG450-7R, Prüfvorlage mit 1080 Norm-Farben; digital gleichabständige 9stufige Buntton- und unbunte Reihen;; Leuchtdichtefaktor gemessen: Ym und normiert: Yn=Yw=89, Seite 11/16; Display-Typ: LCED\_low\_gloss\_100828\_2 % LG45 LG450−7R, 10%\_Fadin 0 LG450−8R, 10%\_Fadin 0

−1,0

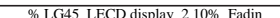

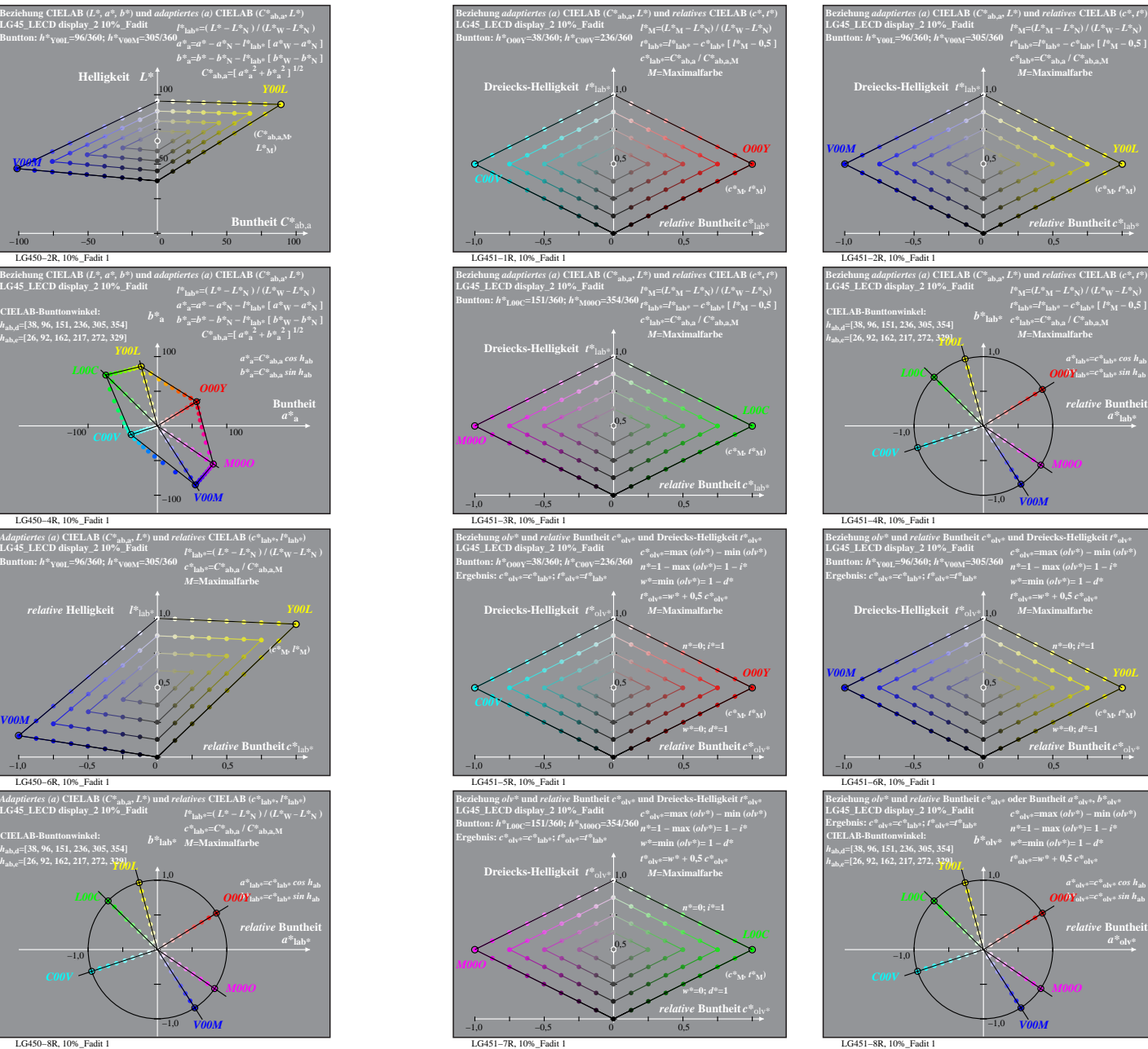

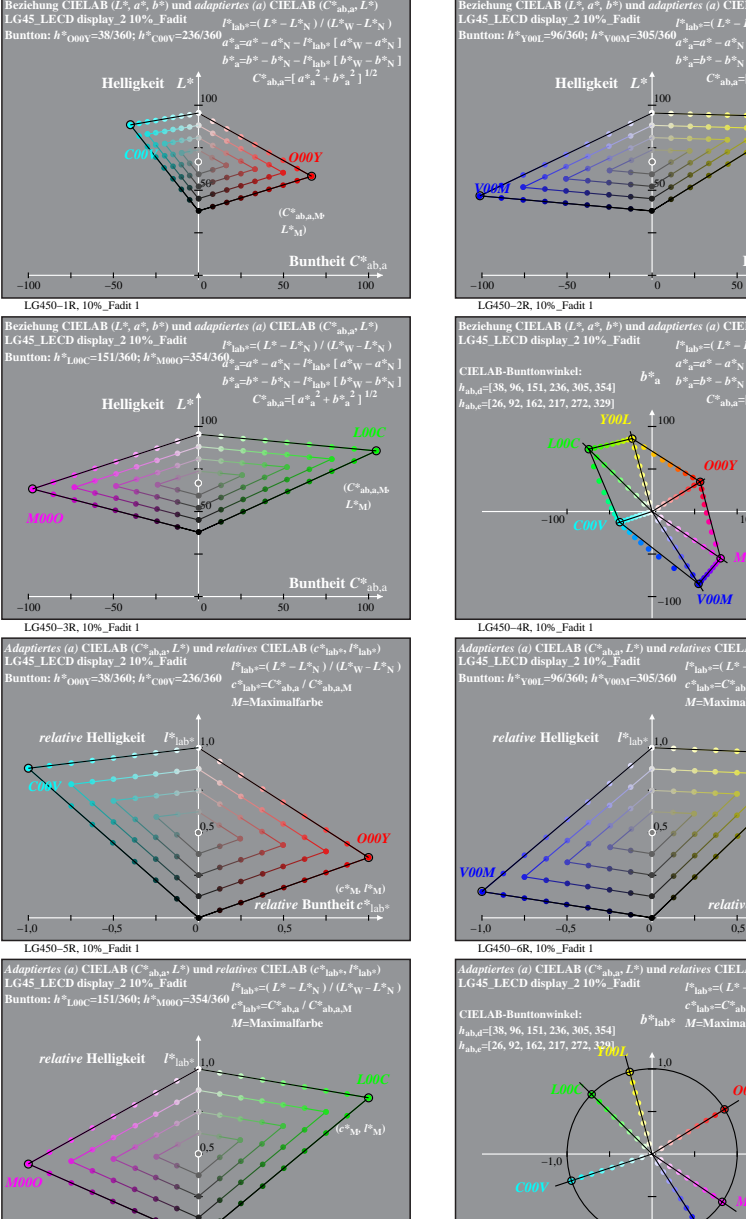

*ative* **Bu** 

−1,0 −0,5 0 0,5

% LG450-7R, Prüfvorlage mit 1080 Norm-Farben; digital gleichabständige 9stufige Buntton- und unbunte Reihen;; Leuchtdichtefaktor gemessen: Ym und normiert: Yn=Yw=89, Seite 12/16; Display-Typ: LCED\_low\_gloss\_100828\_2 % LG45 LG450−7R, 10%\_Fadit 1 LG450−8R, 10%\_Fadit 1

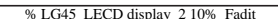

**(***c\****M***, t\****M)**

**(***c\****M***, t\****M)**

 $a^*$ <sub>olv</sub>

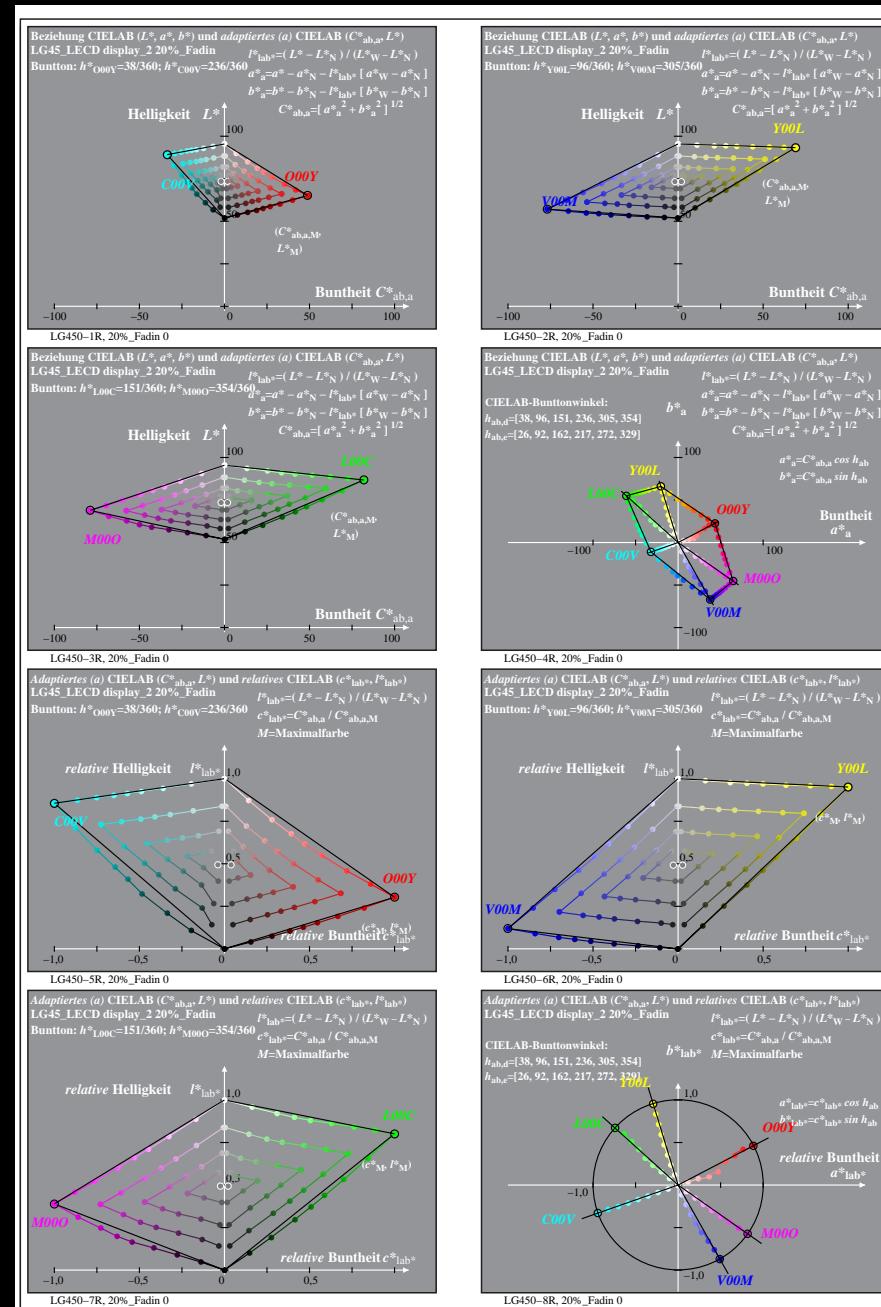

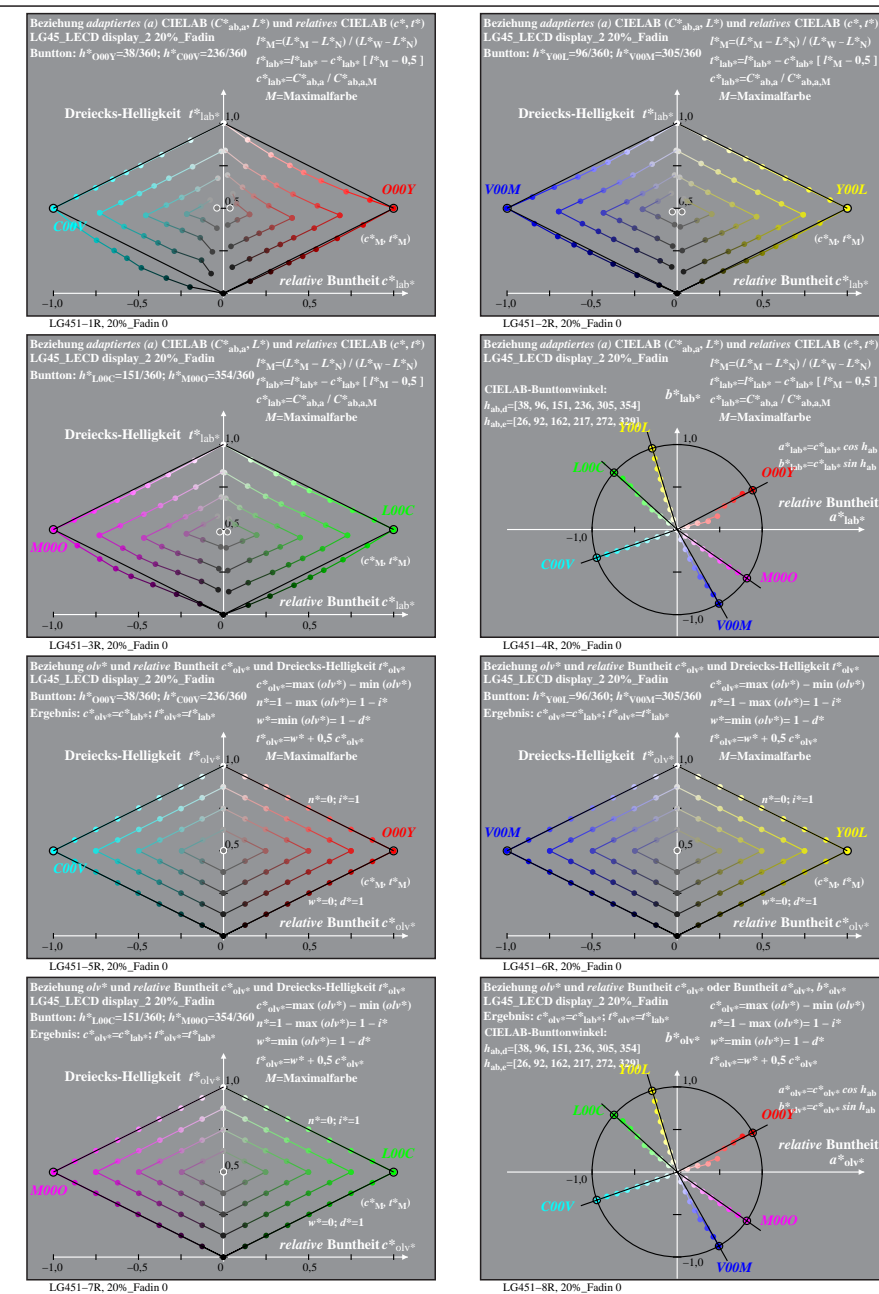

% LG450-7R, Prüfvorlage mit 1080 Norm-Farben; digital gleichabständige 9stufige Buntton- und unbunte Reihen;; Leuchtdichtefaktor gemessen: Ym und normiert: Yn=Yw=89, Seite 13/16; Display-Typ: LCED\_low\_gloss\_100828\_2 % LG45

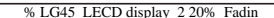

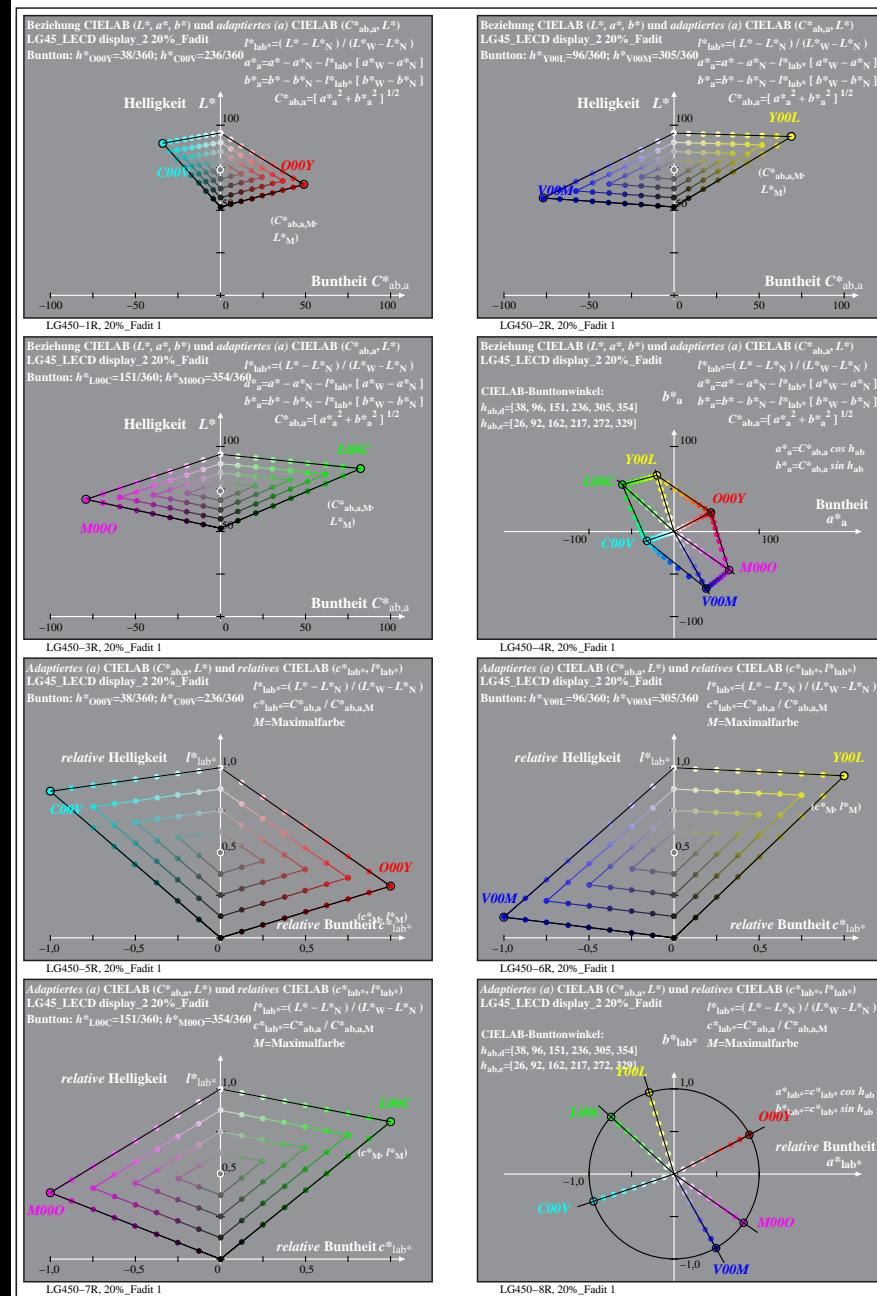

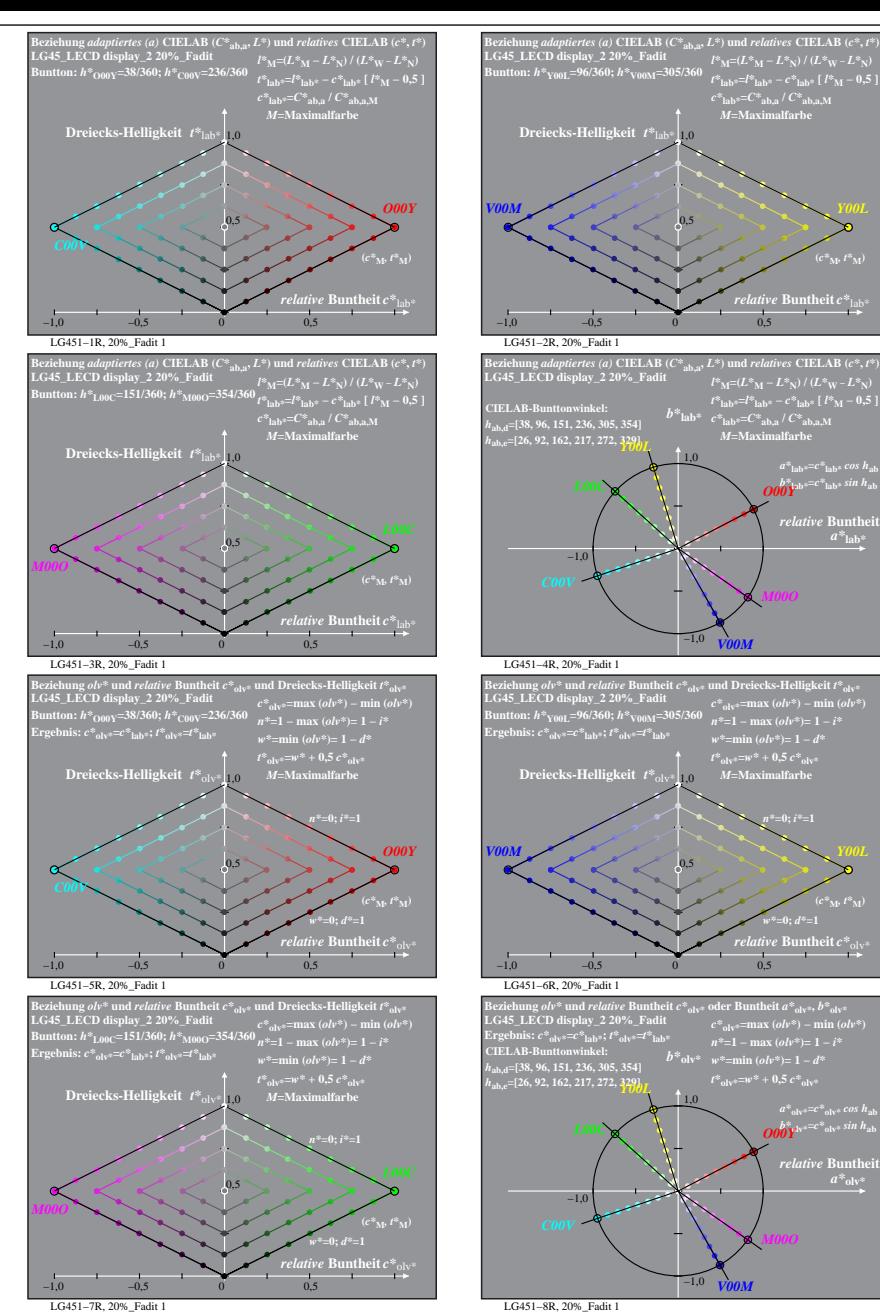

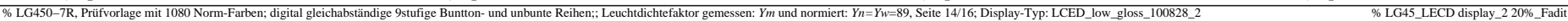

**Buntheit** 

**(***c\****M***, l\****M)**

 $a^*$ **lab** 

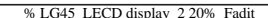

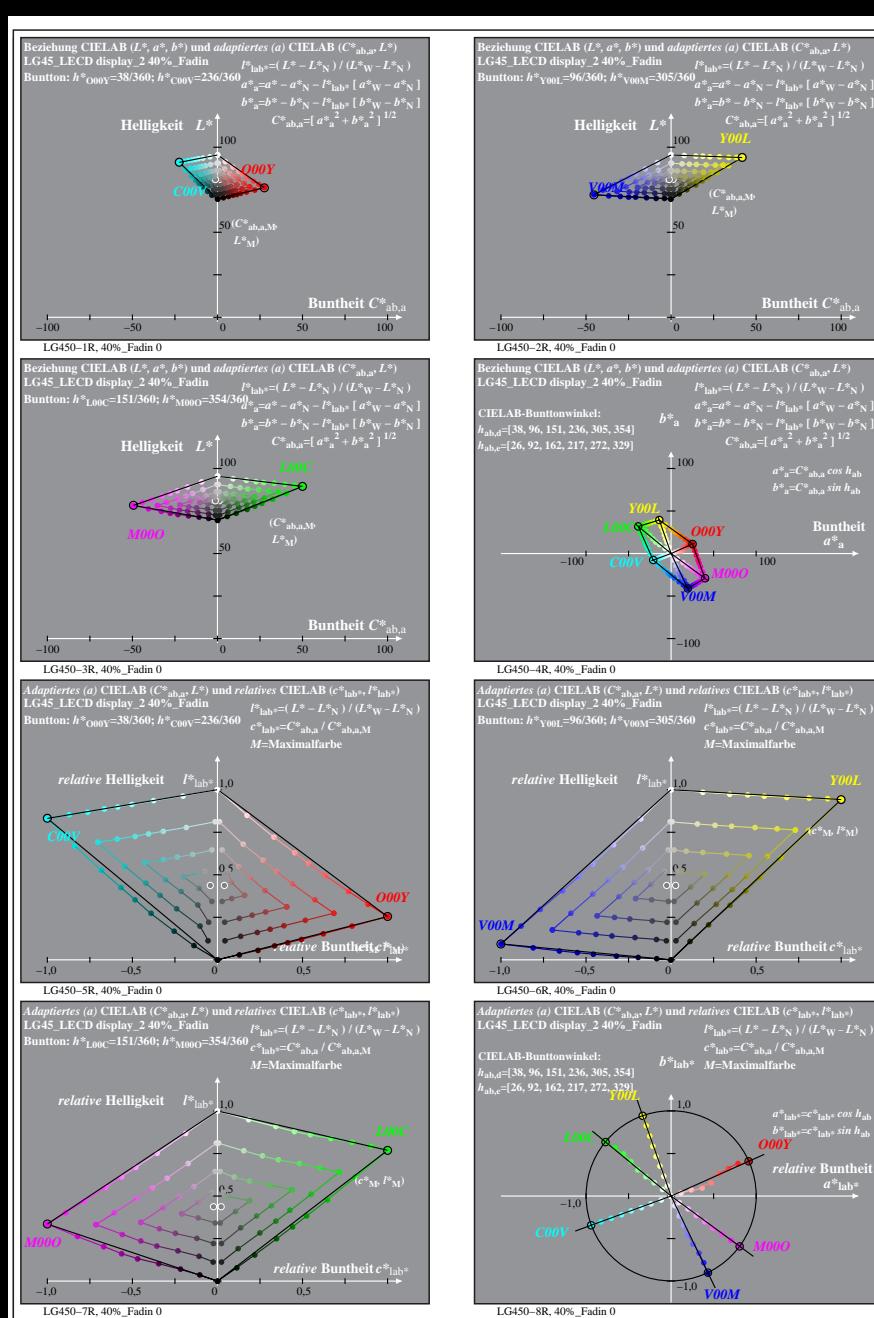

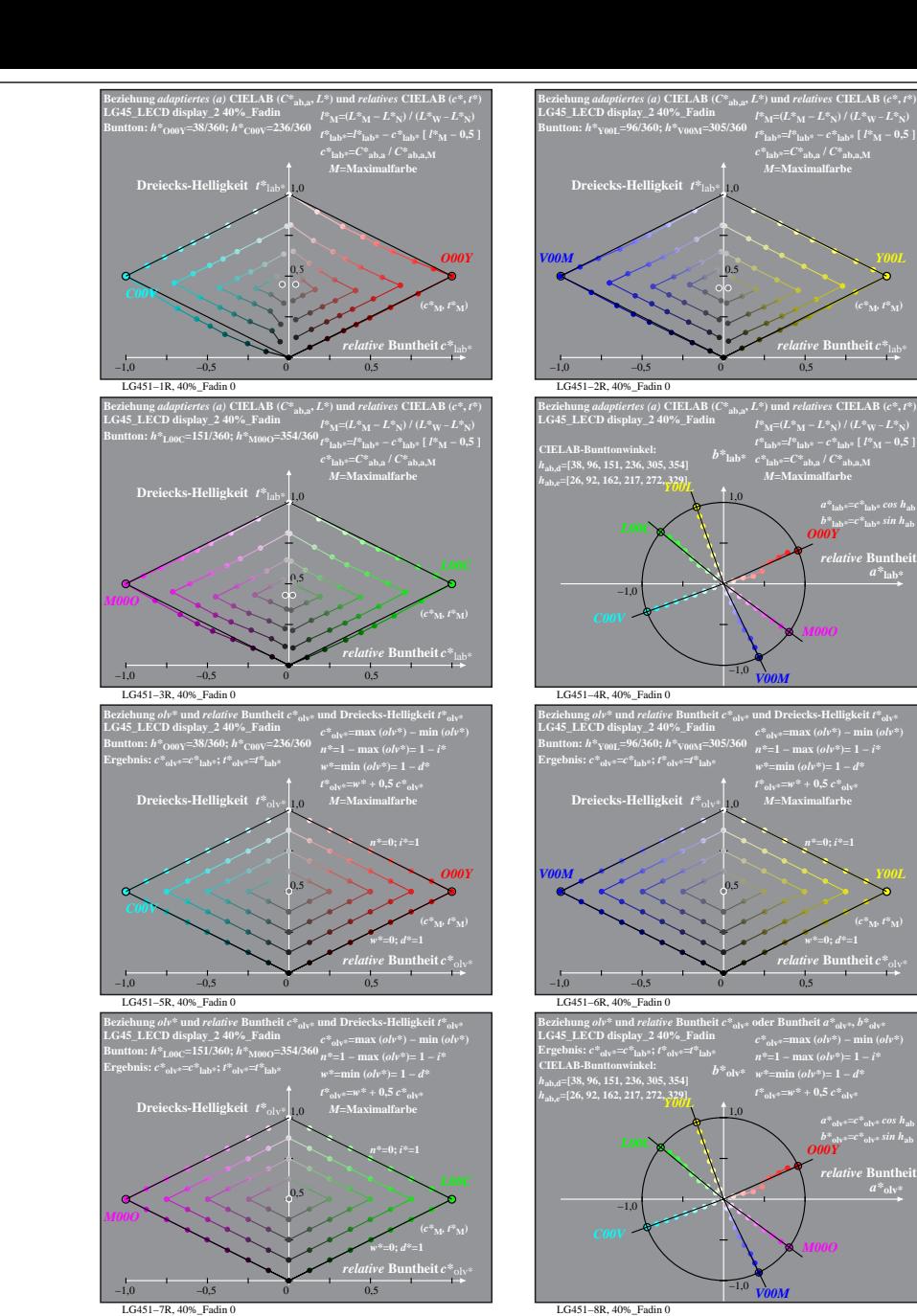

% LG450-7R, Prüfvorlage mit 1080 Norm-Farben; digital gleichabständige 9stufige Buntton- und unbunte Reihen;; Leuchtdichtefaktor gemessen: Ym und normiert: Yn=Yw=89, Seite 15/16; Display-Typ: LCED\_low\_gloss\_100828\_2 % LG45

**Buntheit**  $C^*$ <sub>ab</sub>

 $a^*a = C^*a$ <sub>b,a</sub>*cos*  $h_{ab}$  $b^*$ **a**= $C^*$ **ab**, as in  $h$ **ab Buntheit** 

**(***c\****M***, l\****M)**

*a\****lab\*=***c\****lab\*** *cos h***ab** *b\****lab\*=***c\****lab\*** *sin h***ab**  $relative$  **Buntl**  $a^*$ **lab** 

*O00Y*

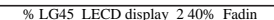

 $\emph{ive}$  Buntheit  $c^*_{13}$ **(***c\****M***, t\****M)**

*b\****lab\*=***c\****lab\*** *sin h***ab** *O00Y relative* Bunthe

*relative* **Buntheit** *c\**olv\* *w\****=0;** *d\****=1 (***c\****M***, t\****M)**

> *a\****olv\*=***c\****olv\*** *cos h***ab** *b\****olv\*=***c\****olv\*** *sin h***ab**  $relative$  **Bunth**  $a^*$ <sub>olv</sub>

*O00Y*

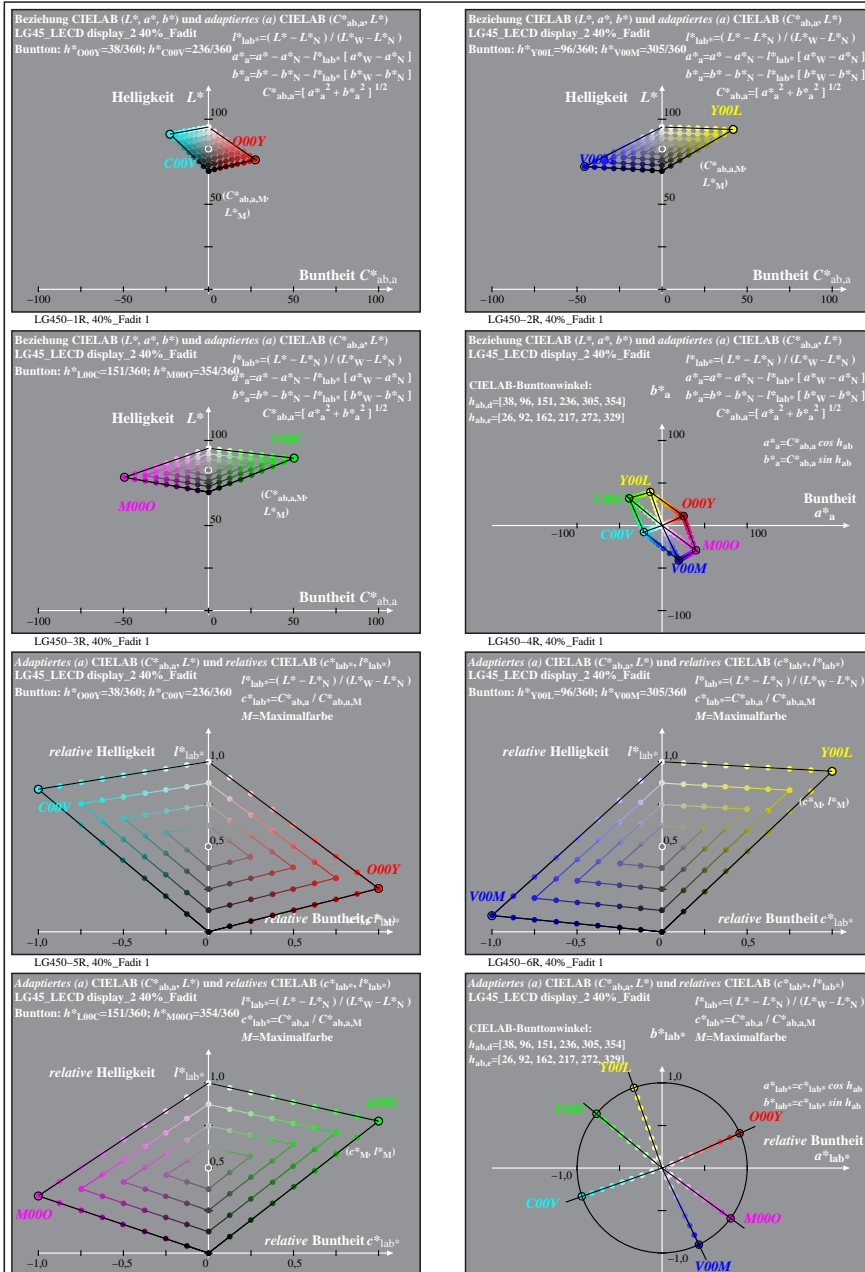

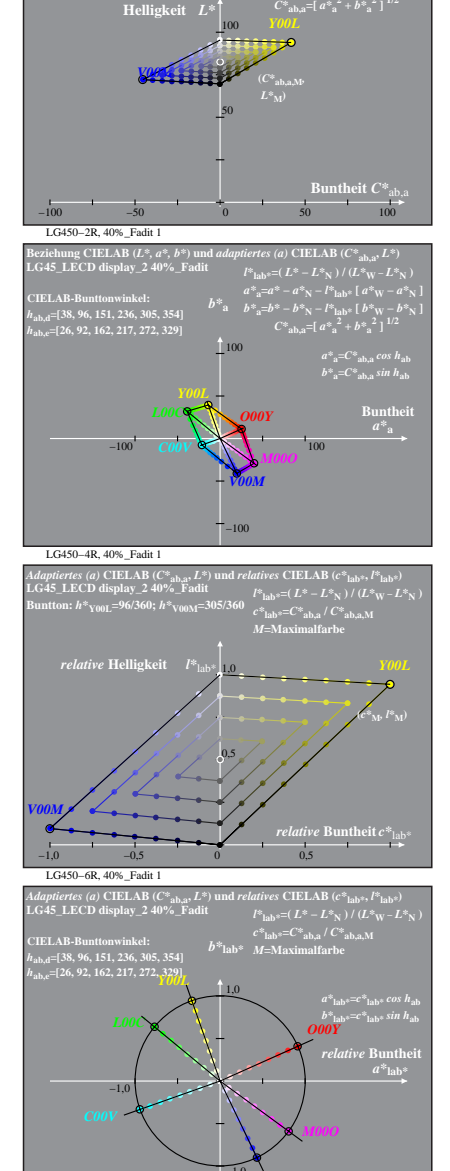

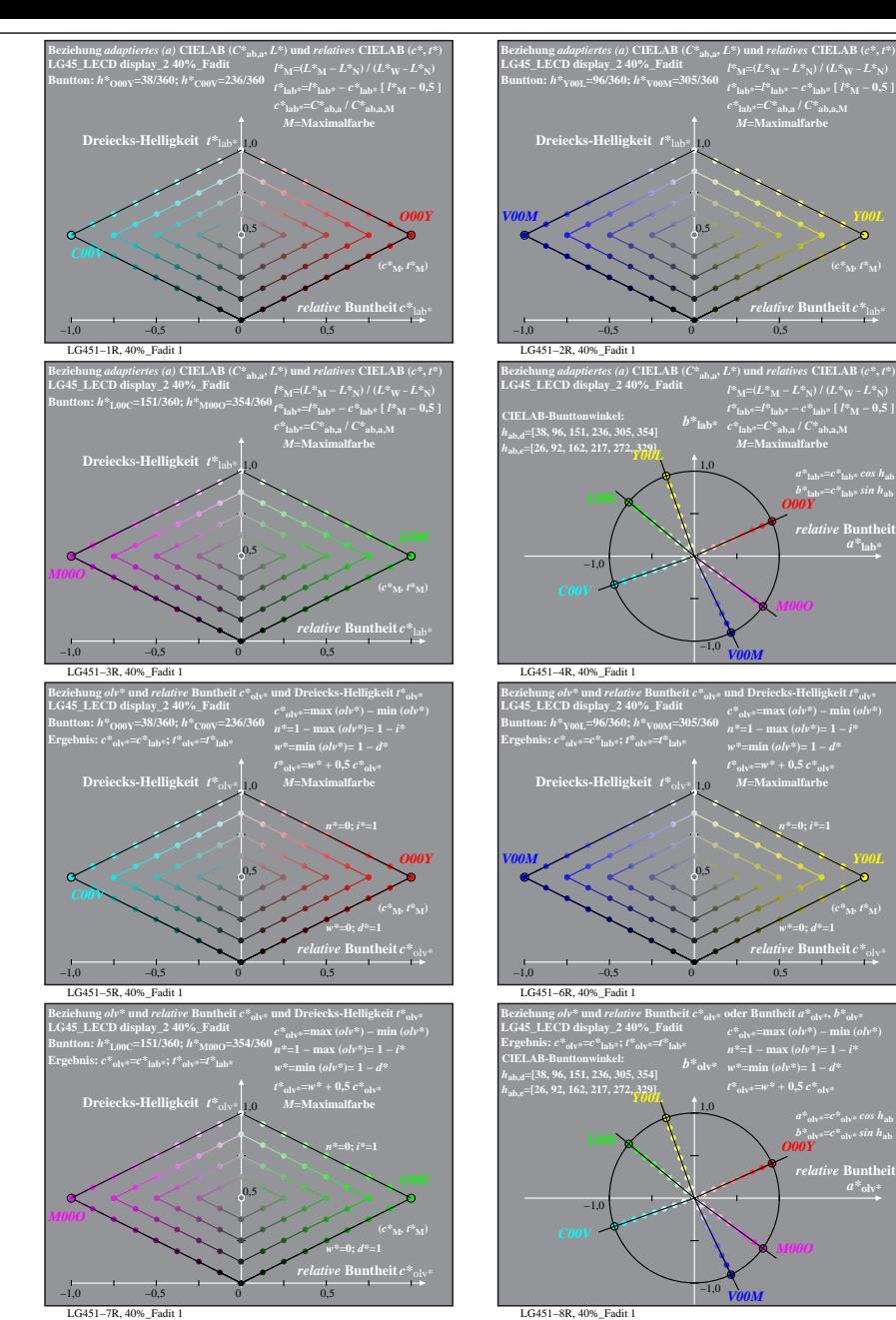

% LG450-7R, Prüfvorlage mit 1080 Norm-Farben; digital gleichabständige 9stufige Buntton- und unbunte Reihen;; Leuchtdichtefaktor gemessen: Ym und normiert: Yn=Yw=89, Seite 16/16; Display-Typ: LCED\_low\_gloss\_100828\_2 % LG45 LG450−7R, 40%\_Fadit 1 LG450−8R, 40%\_Fadit 1 *V00M*

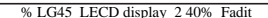

**(***c\****M***, t\****M)**

**(***c\****M***, t\****M)**

 $a^*$ <sub>olv</sub>